# Package 'OPI'

July 9, 2024

Type Package

Title Open Perimetry Interface

Version 3.0.2

Date 2024-07-08

Description Implementation of the Open Perimetry Interface (OPI) for simulating and controlling visual field machines using R. The OPI is a standard for interfacing with visual field testing machines (perimeters) first started as an open source project with support of Haag-Streit in 2010. It specifies basic functions that allow many visual field tests to be constructed. As of February 2022 it is fully implemented on the Haag-Streit Octopus 900 and 'CrewT ImoVifa' ('Topcon Tempo') with partial implementations on the Centervue Compass, Kowa AP 7000 and Android phones. It also has a cousin: the R package 'visual-Fields', which has tools for analysing and manipulating visual field data.

License Apache License (>= 2)

URL <https://opi.lei.org.au/>

Imports jsonlite, Rfast, abind, openssl

LazyData true

Encoding UTF-8

RoxygenNote 7.3.1

Collate opi.r Display.r PicoVR.r PhoneHMD.r ImoVifa.r dbTocd.r data-RtDbUnits.r data-RtSigmaUnits.r SimYes.r SimNo.r SimHenson.r SimGaussian.r zest.r mocs.r fourTwo.r full\_threshold.r pix2deg.r QUESTP.r KTPsi.r Compass.r Octopus900.r Octopus600.r OPI-package.r SimHensonRT.r KowaAP7000Client.r

**Suggests** testthat  $(>= 3.0.0)$ 

#### Config/testthat/edition 3

NeedsCompilation no

Author Andrew Turpin [cre, aut, cph] (ORCID: 0000-0003-2559-8769), David Lawson [ctb, cph], Ivan Marin-Franch [ctb, cph], Matthias Muller [ctb],

#### 2 Contents

Jonathan Denniss [ctb, cph], Astrid Zeman [ctb], Giovanni Montesano [ctb]

Maintainer Andrew Turpin <andrew.turpin@lei.org.au>

Repository CRAN

Date/Publication 2024-07-09 15:00:14 UTC

# **Contents**

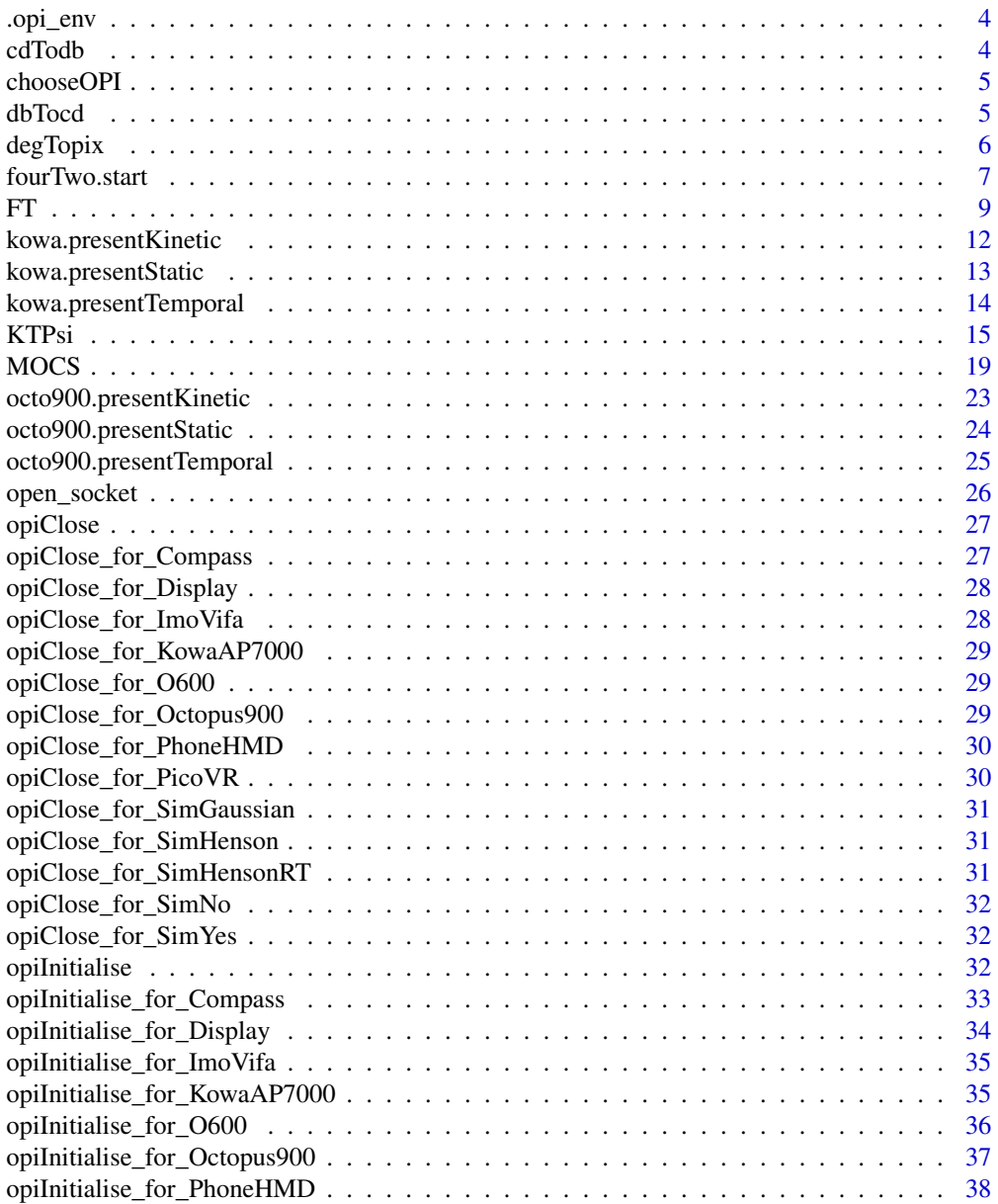

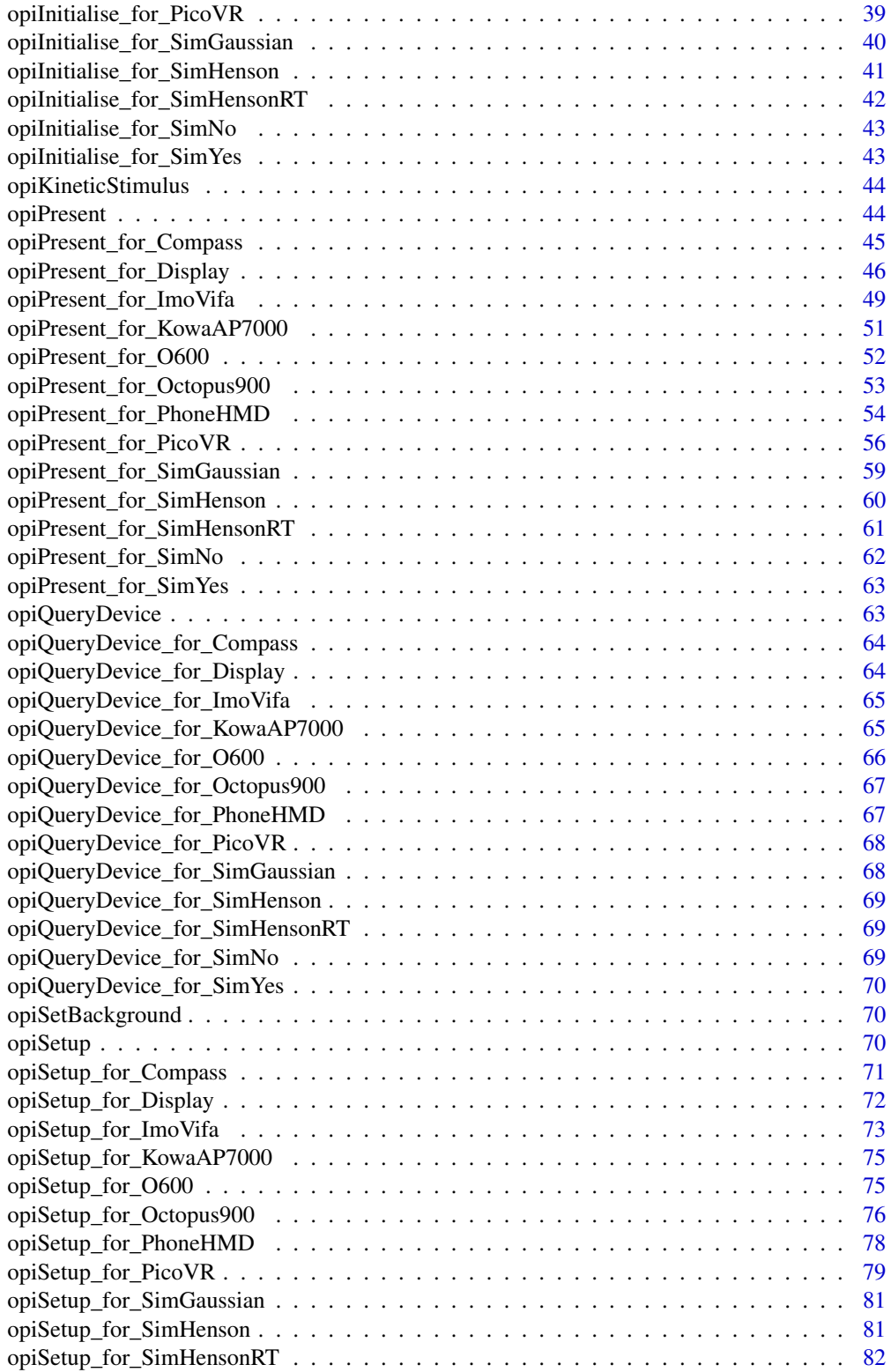

#### <span id="page-3-0"></span>4 cdTodb cdTodb cdTodb cdTodb cdTodb cdTodb cdTodb cdTodb cdTodb cdTodb cdTodb cdTodb cdTodb cdTodb cdTodb cdTodb cdTodb cdTodb cdTodb cdTodb cdTodb cdTodb cdTodb cdTodb cdCTodb cdCTodb cdCTodb cdCTodb cdCTodb cdCtodb cdCt

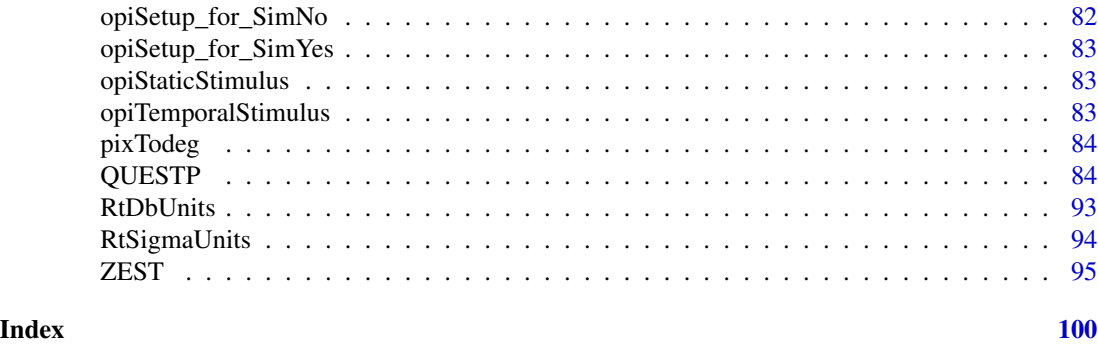

.opi\_env *Global environment for OPI to hold machine specific constants, etc.*

# Description

Global environment for OPI to hold machine specific constants, etc.

# Usage

.opi\_env

# Format

An object of class environment of length 10.

cdTodb *Convert cd/m*ˆ2 *to perimetric dB.*

# Description

Given a value in  $cd/m^2$ , return the equivalent dB value. Default is to use HFA units, so maximum stimulus is 10000 apostilbs.

# Usage

cdTodb(cd, maxStim = 10000/pi)

# Arguments

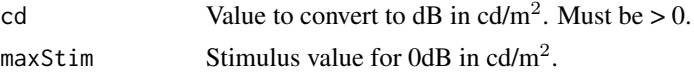

# Value

A dB value for cd  $cd/m^2$ .

#### <span id="page-4-0"></span>chooseOPI 5

# Examples

```
# candela to decibels
dB <- cdTodb(10000/pi) # 0 dB
dB <- cdTodb(1000/pi) # 10 dB
dB <- cdTodb(100/pi) # 20 dB
dB \leq -c dT \cdot dD(10/pi) # 30 dB
dB \leq -c dT \cdot dD(1/pi) # 40 dB
dB <- cdTodb(0.1/pi) # 50 dB
```
chooseOPI *chooseOPI selects an OPI machine to use.*

# Description

It should be called before any other OPI functions.

# Usage

```
chooseOPI(machine = NULL)
```

```
chooseOpi(machine = NULL)
```
# Arguments

machine Machine name to use. Set to NULL to get a list.

#### Value

NULL on success or list of machines otherwise.

<span id="page-4-1"></span>dbTocd *Convert perimetric dB to cd/m*ˆ2

# Description

Given a value in dB, return the cd/m<sup>2</sup> equivalent. Default is to use HFA units, so maximum stimulus is 10000 apostilbs.

.

# Usage

dbTocd(db, maxStim = 10000/pi)

# Arguments

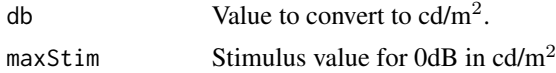

# <span id="page-5-0"></span>Value

cd/m<sup>2</sup> value for db dB.

# Examples

```
# decibels to candela
cd <- dbTocd(0) # 10000/pi
cd <- dbTocd(10) # 1000/pi
cd <- dbTocd(20) # 100/pi
cd \leftarrow dbTocd(30) # 10/pi
cd \leftarrow dbTocd(40) # 1/pi
```
degTopix *Convert degrees to pixels for machine 'machine'*

# Description

Convert degrees to pixels for machine 'machine'

# Usage

```
degTopix(xy, machine = "compass")
```
# Arguments

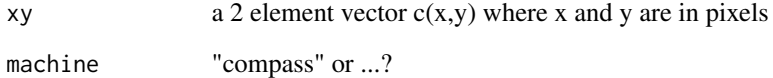

# Value

xy converted to pixels (top-left is (0,0)) for the machine or NA if machine is unknown

```
degTopix(c(0, 0), machine="compass") # c(960, 960) pixels
degTopix(c(-15, 2)) # c(495, 898) pixels
```
<span id="page-6-1"></span><span id="page-6-0"></span>fourTwo.start *4-2 Staircase*

#### **Description**

fourTwo is a 4-2 dB staircase beginning at level est terminating after two reversals. The final estimate is the average of the last two presentations. It also terminates if the minStimulus is not seen twice, or the maxStimulus is seen twice.

# Usage

fourTwo.start(est = 25, instRange =  $c(0, 40)$ , verbose = FALSE, makeStim, ...)

```
fourTwo.step(state, nextStim = NULL)
```
fourTwo.stop(state)

fourTwo.final(state)

#### **Arguments**

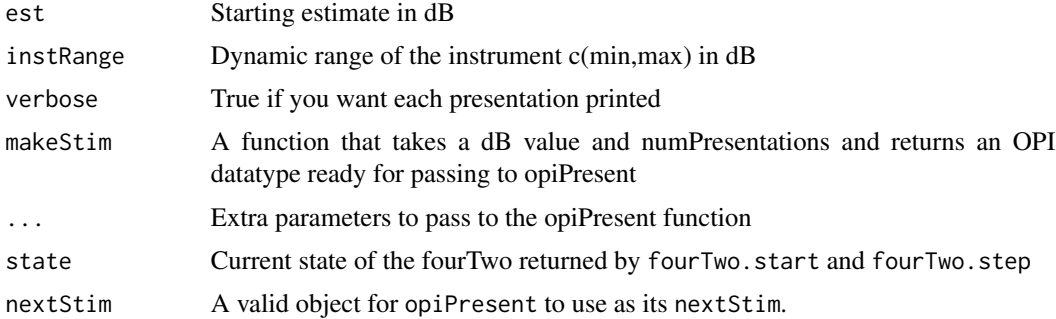

#### Details

This is an implementation of a 4-2 1-up 1-down staircase. The initial staircase starts at est and proceeds in steps of 4 dB until the first reversal, and 2dB until the next reversal. The mean of the last two presentations is taken as the threshold value. Note this function will repeatedly call opiPresent for a stimulus until opiPresent returns NULL (ie no error occurred). If more than one fourTwo is to be interleaved (for example, testing multiple locations), then the fourTwo.start, fourTwo.step, fourTwo.stop and fourTwo.final calls can maintain the state of the fourTwo after each presentation, and should be used. See examples below.

# Value

# Multiple locations:

fourTwo.start returns a list that can be passed to fourTwo.step, fourTwo.stop, and fourTwo.final. It represents the state of a fourTwo at a single location at a point in time and contains the following.

#### 8 fourTwo.start community of the contract of the contract of the contract of the contract of the contract of the contract of the contract of the contract of the contract of the contract of the contract of the contract of t

- name fourTwo
- A copy of all of the parameters supplied to fourTwo.start: startingEstimate=est, minStimulus=instRange[1], maxStimulus=instRange[2], makeStim, and opiParams=list(...)
- currentLevel The next stimulus to present.
- lastSeen The last seen stimulus.
- lastResponse The last response given.
- stairResult The final result if finished (initially NA).
- finished "Not" if staircase has not finished, or one of "Rev" (finished due to 2 reversals), "Max" (finished due to 2 maxStimulus seen), "Min" (finished due to 2 minStimulus not seen)
- numberOfReversals Number of reversals so far.
- currSeenLimit Number of times maxStimulus has been seen.
- currNotSeenLimit Number of times minStimulus not seen.
- numPresentations Number of presentations so far.
- stimuli Vector of stimuli shown at each call to fourTwo.step.
- responses Vector of responses received (1 seen, 0 not) received at each call to fourTwo.step.
- responseTimes Vector of response times received at each call to fourTwo.step.

fourTwo.step returns a list containing

- state The new state after presenting a stimuli and getting a response.
- resp The return from the opiPresent call that was made.

fourTwo.stop returns TRUE if the staircase is finished (2 reversals, or maxStimulus is seen twice or minStimulus is not seen twice).

fourTwo.final returns the final estimate of threshold (mean of last two reversals). This issues a warning if called before the staircase has finished, but still returns a value.

#### See Also

[dbTocd](#page-4-1), [opiPresent](#page-43-1), [FT](#page-8-1)

```
# Stimulus is Size III white-on-white as in the HFA
makeStim <- function(db, n) {
  s <- list(x=9, y=9, level=dbTocd(db), size=0.43, color="white",
           duration=200, responseWindow=1500)
  class(s) <- "opiStaticStimulus"
  return(s)
}
chooseOpi("SimHenson")
if (!is.null(opiInitialize(type="C", cap=6)$err))
  stop("opiInitialize failed")
##############################################
# This section is for multiple fourTwos
##############################################
makeStimHelper \le function(db,n, x, y) { # returns a function of (db,n)
  ff <- function(db, n) db+n
```

```
body(ff) <- substitute({
    s <- list(x=x, y=y, level=dbTocd(db), size=0.43, color="white",
             duration=200, responseWindow=1500)
   class(s) <- "opiStaticStimulus"
   return(s)}, list(x=x,y=y))
 return(ff)
}
# List of (x, y, true threshold) triples
locations <- list(c(9,9,30), c(-9,-9,32), c(9,-9,31), c(-9,9,33))
# Setup starting states for each location
states <- lapply(locations, function(loc) {
 fourTwo.start(makeStim=makeStimHelper(db,n,loc[1],loc[2]),
               tt=loc[3], fpr=0.03, fnr=0.01)})
# Loop through until all states are "stop"
while(!all(st <- unlist(lapply(states, fourTwo.stop)))) {
 i \leq which(!st) \qquad # choose a random,
 i \leq i[runif(1, min=1, max=length(i))] # unstopped state
 r <- fourTwo.step(states[[i]]) # step it
 states[[i]] <- r$state # update the states
}
finals <- lapply(states, fourTwo.final) # get final estimates of threshold
for(i in 1:length(locations)) {
 cat(sprintf("Location (%+2d,%+2d) ",locations[[i]][1], locations[[i]][2]))
     cat(sprintf("has threshold %4.2f\n", finals[[i]]))
}
if (!is.null(opiClose()$err))
 warning("opiClose() failed")
```
<span id="page-8-1"></span>

FT *Full Threshold*

# Description

FT begins with a 4-2dB staircase beginning at level est. If the final estimate (last seen) is more than 4dB away from est, a second 4-2 staircase is completed beginning at the estimate returned from the first

#### Usage

```
FT(est = 25, instRange = c(0, 40), verbose = FALSE, makeStim, ...)
FT.start(est = 25, instRange = c(0, 40), makeStim, ...)
FT.step(state, nextStim = NULL)
FT.stop(state)
```
# FT.final(state)

#### Arguments

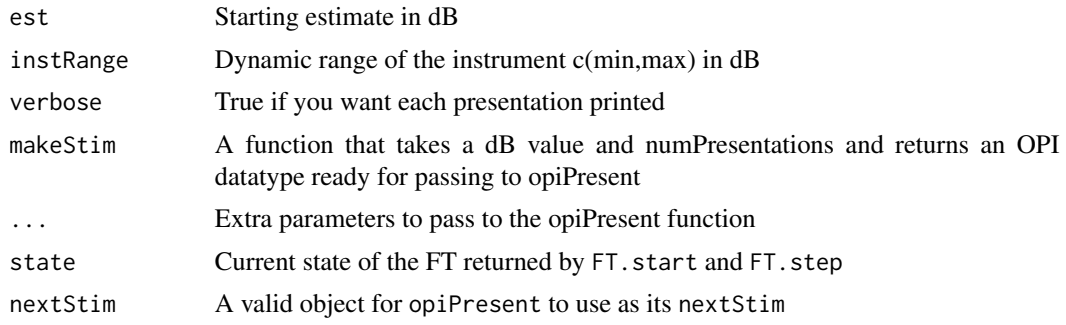

#### Details

This is an implementation of a 4-2 1-up 1-down staircase as implemented in the first Humphrey Field Analyzer. The initial staircase starts at est and proceeds in steps of 4 dB until the first reversal, and 2dB until the next reversal. The last seen stimulus is taken as the threshold value. If, after the first staircase, the threshold is more than 4 dB away from the starting point, then a second staircase is initiated with a starting point equal to the threshold found with the first staircase.

Note this function will repeatedly call opiPresent for a stimulus until opiPresent returns NULL (ie no error occurred)

If more than one FT is to be interleaved (for example, testing multiple locations), then the FT.start, FT.step, FT.stop and FT.final calls can maintain the state of the FT after each presentation, and should be used. If only a single FT is required, then the simpler FT can be used. See examples below

# Value

#### Single location:

Returns a list containing

- npres Total number of presentations
- respSeq Response sequence stored as a list of (seen,dB) pairs
- first First staircase estimate in dB
- final Final threshold estimate in dB

#### Multiple locations:

FT.start returns a list that can be passed to FT.step, FT.stop, and FT.final. It represents the state of a FT at a single location at a point in time and contains the following.

- name FT
- A copy of all of the parameters supplied to FT.start: startingEstimate=est, minStimulus=instRange[1], maxStimulus=instRange[2], makeStim, and opiParams=list(...).
- currentLevel The next stimulus to present.
- lastSeen The last seen stimulus.
- lastResponse The last response given.
- firstStairResult The result of the first staircase (initially NA).
- secondStairResult The result of the first staircase (initially NA, and could remain NA).
- finished TRUE if staircase has finished (2 reversals, or max/min seen/not-seen twice).
- numberOfReversals Number of reversals so far.
- currSeenLimit Number of times maxStimulus has been seen.
- currNotSeenLimit Number of times minStimulus not seen.
- numPresentations Number of presentations so far.
- stimuli Vector of stimuli shown at each call to FT.step.
- responses Vector of responses received (1 seen, 0 not) received at each call to FT.step.
- responseTimes Vector of response times received at each call toFT.step.

FT.step returns a list containing

- state The new state after presenting a stimuli and getting a response.
- resp The return from the opiPresent call that was made.

FT.stop returns TRUE if the first staircase has had 2 reversals, or maxStimulus is seen twice or minStimulus is not seen twice and the final estimate is within 4 dB of the starting stimulus. Returns TRUE if the second staircase has had 2 reversals, or maxStimulus is seen twice or minStimulus is not seen twice

FT.final returns the final estimate of threshold based on state, which is the last seen in the second staircase, if it ran, or the first staircase otherwise

FT.final.details returns a list containing

- final The final threshold.
- first The threshold determined by the first staircase (might be different from final).
- stopReason Either Reversals, Max, or Min which are the three ways in which FT can terminate.
- np Number of presentation for the whole procedure (including both staircases if run).

#### References

A. Turpin, P.H. Artes and A.M. McKendrick. "The Open Perimetry Interface: An enabling tool for clinical visual psychophysics", Journal of Vision 12(11) 2012.

H. Bebie, F. Fankhauser and J. Spahr. "Static perimetry: strategies", Acta Ophthalmology 54 1976.

C.A. Johnson, B.C. Chauhan, and L.R. Shapiro. "Properties of staircase procedures for estimating thresholds in automated perimetry", Investigative Ophthalmology and Vision Science 33 1993.

#### See Also

[dbTocd](#page-4-1), [opiPresent](#page-43-1), [fourTwo.start](#page-6-1)

```
# Stimulus is Size III white-on-white as in the HFA
makeStim <- function(db, n) {
  s <- list(x=9, y=9, level=dbTocd(db), size=0.43, color="white",
            duration=200, responseWindow=1500)
```

```
class(s) <- "opiStaticStimulus"
 return(s)
}
chooseOpi("SimHenson")
if (!is.null(opiInitialize(type="C", cap=6)$err))
 stop("opiInitialize failed")
result <- FT(makeStim=makeStim, tt=30, fpr=0.15, fnr=0.01)
if (!is.null(opiClose()$err))
 warning("opiClose() failed")
##############################################
# This section is for multiple FTs
##############################################
makeStimHelper <- function(db,n, x, y) { # returns a function of (db, n)ff <- function(db, n) db+n
 body(ff) <- substitute({
   s <- list(x=x, y=y, level=dbTocd(db), size=0.43, color="white",
             duration=200, responseWindow=1500)
   class(s) <- "opiStaticStimulus"
   return(s)
 }, list(x=x,y=y))
 return(ff)
}
# List of (x, y, true threshold) triples
locations <- list(c(9,9,30), c(-9,-9,32), c(9,-9,31), c(-9,9,33))
# Setup starting states for each location
states <- lapply(locations, function(loc) {
 FT.start(makeStim=makeStimHelper(db,n,loc[1],loc[2]),
          tt=loc[3], fpr=0.03, fnr=0.01)})
# Loop through until all states are "stop"
while(!all(st <- unlist(lapply(states, FT.stop)))) {
 i \leq which(!st) \qquad # choose a random,
 i <- i[runif(1, min=1, max=length(i))] # unstopped state
 r <- FT.step(states[[i]]) # step it
 states[[i]] <- r$state # update the states
}
finals <- lapply(states, FT.final) # get final estimates of threshold
for(i in 1:length(locations)) {
 cat(sprintf("Location (%+2d,%+2d) ",locations[[i]][1], locations[[i]][2]))
 cat(sprintf("has threshold %4.2f\n", finals[[i]]))
}
if(!is.null(opiClose()$err))
 warning("opiClose() failed")
```
kowa.presentKinetic *Present kinetic on Kowa AP7000 (internal use)*

# <span id="page-12-0"></span>kowa.presentStatic 13

#### Description

Implementation of opiPresent for the Kowa AP7000 machine. Version for opiKineticStimulus.

This is for internal use only. Use [opiPresent\(\)](#page-43-1) with stim as class opiStaticStimulus and you will get the Value back.

# Arguments

stim Stimulus to present (a list, see details).

#### Details

stim is a list containing at least the following 3 elements:

- path, a list containing x 2 x-coordinate in degrees (floating point) (range \$[-80,80]\$) and y, list of 2 y-coordinate in degrees (floating point) (range \$[-70,65]\$).
- sizes list of 1 size; one of .opi\_env\$KowaAP7000\$SIZES\_DEGREES.
- colors list of 1 color; one of .opi\_env\$KowaAP7000\$COLOR\_WHITE, .opi\_env\$KowaAP7000\$COLOR\_GREEN, .opi\_env\$KowaAP7000\$COLOR\_BLUE, or .opi\_env\$KowaAP7000\$COLOR\_RED
- levels list of 1 level; luminance in  $cd/m^2$ , and is rounded to the nearest whole dB for display (range 0 to 50). 0dB is 10000aps.
- speeds list of 1 speed; degrees per second range \$[3, 5]\$.
- duration of stimulus on in milliseconds (range \$[100, 1200]\$).
- responseWindow from start of stimulus presentation in milliseconds (max 5000).

# Value

A list containing

- err String message or NULL for no error.
- seen 1 if seen, 0 otherwise.
- time Reaction time (if seen).
- x Location of button press in degrees.
- y Location of button press in degrees.

kowa.presentStatic *Present static on Kowa AP7000 (internal use)*

#### Description

Implementation of opiPresent for the Kowa AP7000 machine. Version for opiStaticStimulus.

This is for internal use only. Use [opiPresent\(\)](#page-43-1) with stim as class opiStaticStimulus and you will get the Value back.

#### <span id="page-13-0"></span>**Arguments**

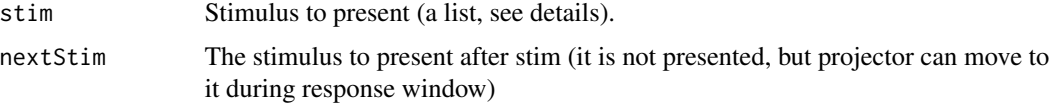

# Details

stim is a list containing at least the following 3 elements:

- x, x-coordinate in degrees (floating point) (range \$[-80,80]\$).
- y, y-coordinate in degrees (floating point) (range \$[-70,65]\$).
- level is luminance in  $cd/m^2$ , and is rounded to the nearest whole dB for display (range 0 to 50). 0dB is 10000aps.
- duration of stimulus on in milliseconds (range \$[100, 1200]\$).
- responseWindow from start of stimulus presentation in milliseconds (max 5000).
- size one of .opi\_env\$KowaAP7000\$SIZES\_DEGREES.
- color one of .opi\_env\$KowaAP7000\$COLOR\_WHITE, .opi\_env\$KowaAP7000\$COLOR\_GREEN, .opi\_env\$KowaAP7000\$COLOR\_BLUE, or .opi\_env\$KowaAP7000\$COLOR\_RED

#### Value

A list containing

- err String message or NULL for no error.
- seen 1 if seen, 0 otherwise.
- time Reaction time (if seen).
- pupilX
- pupilY
- purkinjeX
- purkinjeY

kowa.presentTemporal *Present temporal stim on Kowa AP7000 (internal use)*

#### Description

Implementation of opiPresent for the Kowa AP7000 machine. Version for opiKineticStimulus.

This is for internal use only. Use [opiPresent\(\)](#page-43-1) with stim as class opiStaticStimulus and you will get the Value back.

# <span id="page-14-0"></span>Description

An implementation of Kontsevich and Tyler (Vis Res 39 (1999) pages 2729–2737 default parameterised for Standard Automated Perimetry. based on A. Turpin, D. Jankovic and A.M. McKendrick, "Identifying Steep Psychometric Function Slope Quickly in Clinical Applications", Vision Research, 50(23). November 2010. Pages 2476-2485

#### Usage

```
KTPsi(
 domains = list(slopes = 1:5, thresholds = 20:40, fps = c(0, 0.025, 0.05, 0.1, 0.2), fns
    = c(0, 0.025, 0.05, 0.1, 0.2),
  priors = list(slopes = rep(1, length(domains$slopes))/length(domains$slopes),
  thresholds = rep(1, length(domains$thresholds))/length(domains$thresholds), fps =
    rep(1, length(domains$fps))/length(domains$fps), fns = rep(1,
    length(domains$fns))/length(domains$fns)),
  stimValues = 17:40,
  stopType = "N",stopValue = 140,
  maxPresentations = 200,
 minInterStimInterval = NA,
 maxInterStimInterval = NA,
  verbose = 0.
  makeStim,
  ...
\lambdaKTPsi.start(
 domains = list(slopes = 1:5, thresholds = 20:40, fps = c(0, 0.025, 0.05, 0.1, 0.2), fns
    = c(0, 0.025, 0.05, 0.1, 0.2),
  priors = list(slopes = rep(1, length(domains$slopes))/length(domains$slopes),
  thresholds = rep(1, length(domains$thresholds))/length(domains$thresholds), fps =
    rep(1, length(domains$fps))/length(domains$fps), fns = rep(1,
    length(domains$fns))/length(domains$fns)),
  stimValues = 17:40,
  stopType = "N",
  stopValue = 140,
  maxPresentations = 200,
 minInterStimInterval = NA,
 maxInterStimInterval = NA,
  verbose = \theta.
 makeStim,
  ...
)
```

```
KTPsi.step(state, nextStim = NULL, fixedStimValue = NA)
```

```
KTPsi.final(state, method = "expectation")
```
KTPsi.stop(state)

# Arguments

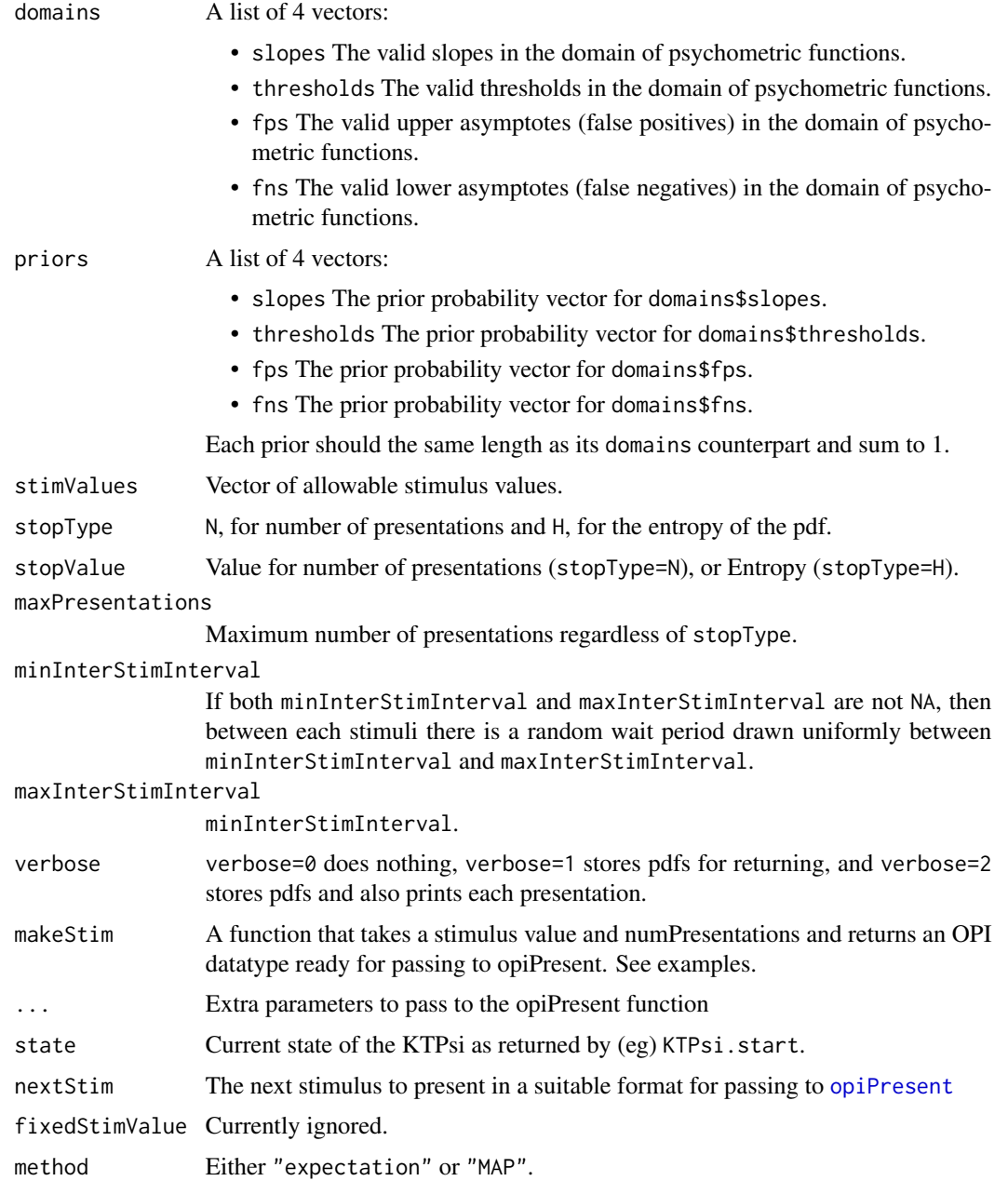

#### KTPsi and the set of the set of the set of the set of the set of the set of the set of the set of the set of the set of the set of the set of the set of the set of the set of the set of the set of the set of the set of the

# Details

The assumed psychometric function is the cumulative Gaussian:

 $fp + (1 - fp - fn)(1 - pom(r, threshold, slope))$ 

hence domain\$slopes are standard deviations and domain\$thresholds are the mean.

While it is assumed that domains\$thresholds and stimValues are in dB, this need not be the case. As long as the makeStim function converts stimValues into  $cd/m^2$  for the opiPresent function, then any units should work.

The checkFixationOK function is called (if present in stim made from makeStim) after each presentation, and if it returns FALSE, the pdf for that state is not changed (ie the presentation is ignored), but the stim, number of presentations etc is recorded in the state.

If more than one KTPsi is to be interleaved (for example, testing multiple locations), then thePsi KTPsi.start, KTPsi.step, KTPsi.stop and KTPsi.final calls can maintain the state of the KTPsi after each presentation, and should be used. If only a single KTPsi is required, then the simpler KTPsi function can be used, which is a wrapper for the four functions that maintain state. See examples below.

#### Value

#### Single location:

KTPsi returns a list containing

- npres Total number of presentations used.
- respSeq Response sequence stored as a matrix: row 1 is dB values of stimuli, row 2 is 1/0 for seen/not-seen, row 3 is fixated 1/0 (always 1 if checkFixationOK not present in stim objects returned from makeStim).
- pdfs If verbose is bigger than 0, then this is a list of the pdfs used for each presentation, otherwise NULL.
- final The mean/median/mode of the final pdf, depending on stimChoice, which is the determined threshold.
- opiResp A list of responses received from each successful call to opiPresent within KTPsi.

#### Multilple locations:

KTPsi.start returns a list that can be passed to KTPsi.step, KTPsi.stop, and KTPsi.final. It represents the state of a KTPsi at a single location at a point in time and contains the following.

- name KTPsi
- A copy of all of the parameters supplied to KTPsi.start: domains, priors, stimValues, stopType, stopValue, maxPresentations, makeStim and opiParams.
- psi A matrix where psi[domain\_index, stim] is the probability of seeing stim assuming the psychometric function for the domain index domain\_index.
- labels A text representation of psi[domain\_index, ], or the the psychometric function for the domain index domain\_index.
- pdf Current pdf: vector of probabilities the same length as product of lengths of domain elements.
- numPresentations The number of times KTPsi.step has been called on this state.
- stimuli A vector containing the stimuli used at each call of KTPsi.step.
- responses A vector containing the responses received at each call of KTPsi.step.
- responseTimes A vector containing the response times received at each call of KTPsi.step.
- fixated A vector containing TRUE/FALSE if fixation was OK according to checkFixationOK for each call of KTPsi.step (defaults to TRUE if checkFixationOK not present).
- opiResp A list of responses received from each call to opiPresent within KTPsi.step.

KTPsi.step returns a list containing

- stat: The new state after presenting a stimuli and getting a response.
- resp The return from the opiPresent call that was made.

KTPsi.stop returns TRUE if the KTPsi has reached its stopping criteria, and FALSE otherwise.

KTPsi. final returns an estimate of threshold based on state based on its parameter.

TRUE if the state has reached its stopping criteria, and FALSE otherwise.

# References

Kontsevich and Tyler. Vision Research 39 (1999) pages 2729–2737.

A. Turpin, D. Jankovic and A.M. McKendrick, "Identifying Steep Psychometric Function Slope Quickly in Clinical Applications", Vision Research, 50(23). November 2010. Pages 2476-2485

A. Turpin, P.H. Artes and A.M. McKendrick "The Open Perimetry Interface: An enabling tool for clinical visual psychophysics", Journal of Vision 12(11) 2012.

#### See Also

[dbTocd](#page-4-1), [opiPresent](#page-43-1)

```
chooseOpi("SimGaussian")
if(!is.null(opiInitialize(sd = 2)$err))
  stop("opiInitialize failed")
     # This section is for single location KTPsi
     # Stimulus is Size III white-on-white as in the HFA
makeStim <- function(db, n) {
 s <- list(x=9, y=9, level=dbTocd(db), size=0.43, color="white",
           duration=200, responseWindow=1500, checkFixationOK=NULL)
 class(s) <- "opiStaticStimulus"
 return(s)
}
KTPsi(makeStim = makeStim, stopType="H", stopValue= 3, tt=30, fpr=0.03)
KTPsi(makeStim = makeStim, stopType="N", stopValue= 27, verbose = 0, tt=30, fpr=0.03)
     # For multiple locations...
## Not run:
states <- lapply(1:10, function(loc) KTPsi.start(makeStim = makeStim))
unfinished <- 1:10
while (length(unfinished) > 0) {
```
# <span id="page-18-0"></span> $MOCS$  and  $19$

```
loc <- unfinished[[1]]
     states[[loc]] <- KTPsi.step(states[[loc]])$state
     if (KTPsi.stop(states[[loc]]))
         unfinished <- unfinished[-1]
## End(Not run)
```
}

MOCS *Method of Constant Stimuli (MOCS)*

### Description

MOCS performs either a yes/no or n-interval-forced-choice Method of Constant Stimuli test

#### Usage

```
MOCS(
  params = NA,
  order = "random",
  responseWindowMeth = "constant",
  responseFloor = 1500,
  responseHistory = 5,
 keyHandler = function(correct, ret) return(list(seen = TRUE, time = 0, err = NULL)),
  interStimMin = 200,
  interStimMax = 500,
  beep_function,
  makeStim,
  stim_print,
  ...
\mathcal{E}
```
# Arguments

params A matrix where each row is x y i n correct\_n 111 112 ... 11m where

- x is X coordinate of location
- y is Y coordinate of location
- i is a location number (assigned by caller)
- n is Number of times this location/luminance(s) should be repeated
- correct\_n is the index i of the luminance level (11i) that should be treated as a "correct" response (the correct interval). For a standard MOCS, this will be 1; for a 2AFC, this will be 1 or 2. This number will be in the range [1,m].
- lli is the i'th luminance level to be used at this location for interval i of the presentation in  $cd/m^2$ . For a standard MOCS, i=1, and the params matrix will have 5 columns. For a 2AFC, there will be two lli's, and params will have 6 columns.

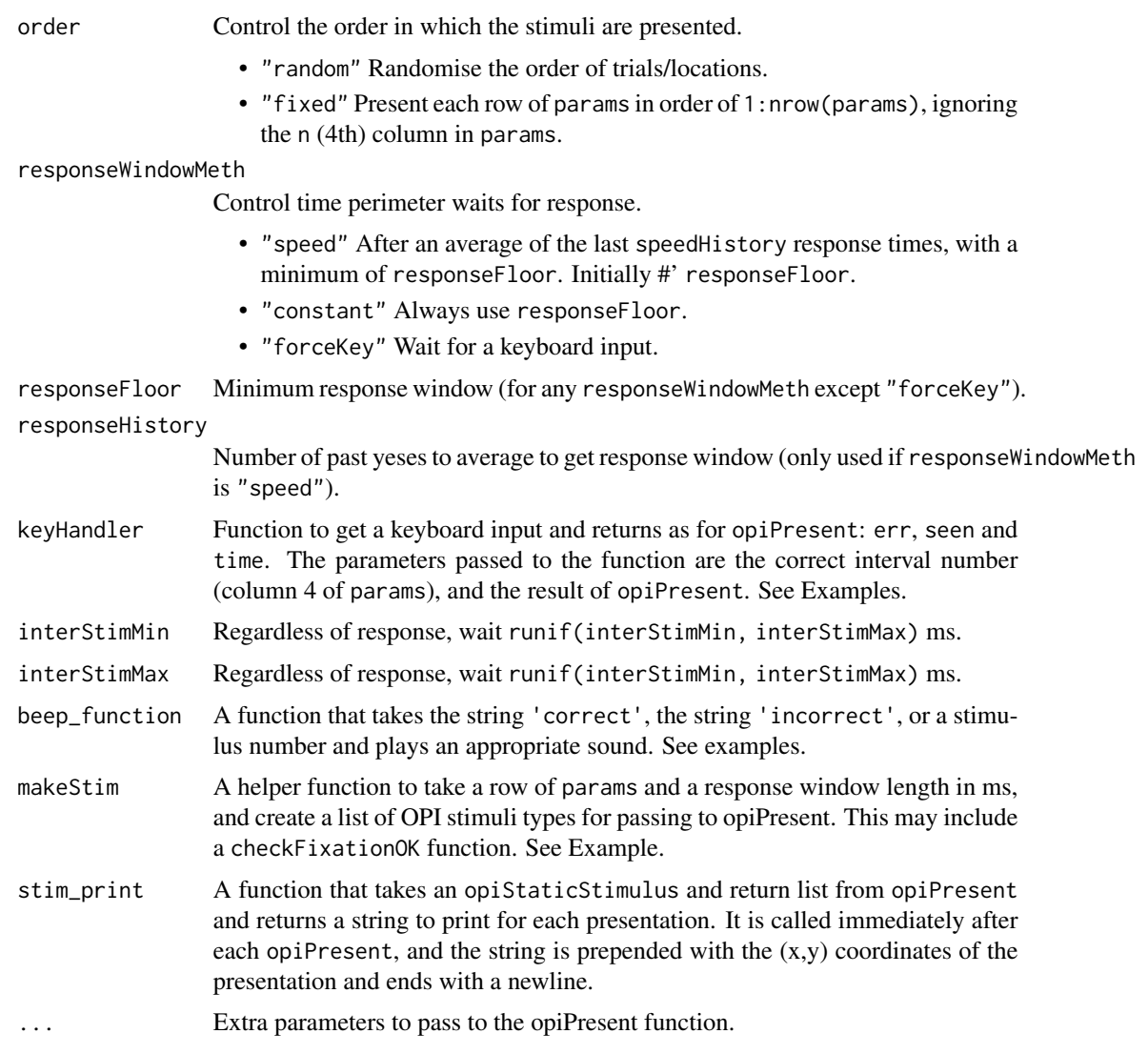

#### Details

Whether the test is yes/no or forced-choice is determined by the number of columns in params. The code simply presents all columns from 5 onwards and collects a response at the end. So if there is only 5 columns, it is a yes/no task. If there are 6 columns it is a 2-interval-forced-choice. Generally, an nIFC experiment has 4+n columns in params.

Note that when the order is "random", the number of trials in the test will be the sum of the 3rd column of params. When the order is "fixed", there is only one presentation per row, regardless of the value in the 3rd column of params.

If a response is received before the final trial in a nIFC experiment, it is ignored.

If the checkFixationOK function is present in a stimulus, then it is called after each presentation, and the result is "anded" with each stimulus in a trial to get a TRUE/FALSE for fixating on all stimuli in a trial.

# $MOCS$  21

#### Value

Returns a data.frame with one row per stimulus copied from params with extra columns appended: checkFixation checks, and the return values from opiPresent() (see example). These last values will differ depending on which machine/simulation you are running (as chosen with chooseOpi().

- column 1: x
- column 2: y
- column 3: location number
- column 4: number of times to repeat this stim
- column 5: correct stimulus index
- column 6: TRUE/FALSE was fixating for all presentations in this trial according to checkFixationOK
- column 7...: columns from params
- ...: columns from opiPresent return

#### References

A. Turpin, P.H. Artes and A.M. McKendrick. "The Open Perimetry Interface: An enabling tool for clinical visual psychophysics", Journal of Vision 12(11) 2012.

#### See Also

#### [dbTocd](#page-4-1), [opiPresent](#page-43-1)

```
# For the Octopus 900
# Check if pupil centre is within 10 pixels of (160,140)
checkFixationOK <- function(ret) return(sqrt((ret$pupilX - 160)^2 + (ret$pupilY - 140)^2) < 10)
# Return a list of opi stim objects (list of class opiStaticStimulus) for each level (dB) in
# p[5:length(p)]. Each stim has responseWindow BETWEEN_FLASH_TIME, except the last which has
# rwin. This one assumes p is on old Octopus 900 dB scale (0dB == 4000 cd/m^2).
makeStim <- function(p, rwin) {
  BETWEEN_FLASH_TIME <- 750 # ms
  res <- NULL
  for(i in 5:length(p)) {
    s \le list(x=p[1], y=p[2], level=dbTocd(p[i],4000/pi), size=0.43, duration=200,
              responseWindow=ifelse(i < length(p), BETWEEN_FLASH_TIME, rwin),
              checkFixationOK=NULL)
    class(s) <- "opiStaticStimulus"
    res <- c(res, list(s))
  }
  return(res)
}
################################################################
# Read in a key press 'z' is correct==1, 'm' otherwise
# correct is either 1 or 2, whichever is the correct interval
#
```

```
# Return list(seen={TRUE|FALSE}, time=time, err=NULL))
# seen is TRUE if correct key pressed
################################################################
## Not run:
 if (length(dir(".", "getKeyPress.py")) < 1)
    stop('Python script getKeyPress.py missing?')
## End(Not run)
keyHandler <- function(correct, ret) {
 return(list(seen=TRUE, time=0, err=NULL))
 ONE \leq - "b'z'"
 TWO <- "b'm'"
 time <- Sys.time()
 key <- 'q'
 while (key != ONE && key != TWO) {
   a <- system('python getKeyPress.py', intern=TRUE)
   key <- a # substr(a, nchar(a), nchar(a))
   print(paste('Key pressed: ',key,'from',a))
   if (key == "b'8'")
     stop('Key 8 pressed')
 }
 time <- Sys.time() - time
 if ((key == ONE && correct == 1) || (key == TWO && correct == 2))
   return(list(seen=TRUE, time=time, err=NULL))
 else
    return(list(seen=FALSE, time=time, err=NULL))
}
################################################################
# Read in return value from opipresent with F310 controller.
# First param is correct, next is 1 for left button, 2 for right button
# Left button (LB) is correct for interval 1, RB for interval 2
# correct is either 1 or 2, whichever is the correct interval
#
# Return list(seen={TRUE|FALSE}, time=time, err=NULL))
# seen is TRUE if correct key pressed
################################################################
F310Handler <- function(correct, opiResult) {
 z <- opiResult$seen == correct
 opiResult$seen <- z
 return(opiResult)
}
################################################################
# 2 example beep_function
################################################################
## Not run:
 require(beepr)
 myBeep <- function(type='None') {
    if (type == 'correct') {
     beepr::beep(2) # coin noise
     Sys.sleep(0.5)
```

```
}
   if (type == 'incorrect') {
     beepr::beep(1) # system("rundll32 user32.dll,MessageBeep -1") # system beep
     #Sys.sleep(0.0)
   }
 }
 require(audio)
 myBeep <- function(type="None") {
    if (type == 'correct') {
     wait(audio::play(sin(1:10000/10)))
    }
   if (type == 'incorrect') {
     wait(audio::play(sin(1:10000/20)))
    }
 }
## End(Not run)
################################################################
# An example stim_print function
################################################################
## Not run:
 stim_print <- function(s, ret) {
    sprintf("%4.1f %2.0f",cdTodb(s$level,10000/pi), ret$seen)
 }
## End(Not run)
```
octo900.presentKinetic

*Present Kinetic stimuli on O900 (internal use)*

#### Description

Implementation of opiPresent for Kinetic stimuli on the Octopus090 machine.

This is for internal use only. Use [opiPresent\(\)](#page-43-1) with these Arguments and stim as class opiKineticStimulus and you will get the Value back.

#### Arguments

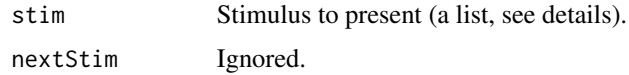

# Details

stim is a list containing at least the following 3 elements:

• path, A list of  $(x,y)$ \$ coordinates in degrees that is usable by xy.coords().

- <span id="page-23-0"></span>• sizes, A list where sizes[i] is the size of stimulus (diameter in degrees) to use for the section of path specified by path[i]..path[i+1]. Rounded to nearest Goldmann size.
- levels A list where levels[i] is the stimulus luminance in  $cd/m^2$  to use for the section of path specified by path[i]..path[i+1].
- speeds A list where speeds[i] is the speed in degrees per second to use for the section of path specified by path[i]..path[i+1].

# Value

A list containing

- err String message or NULL for no error.
- seen 1 if seen, 0 otherwise.
- time Reaction time (if seen).
- x Coordinate where button was pressed (degrees i guess).
- y Coordinate where button was pressed (degrees i guess).

octo900.presentStatic *Present static on O900 (internal use)*

# Description

Implementation of opiPresent for the Octopus090 machine. Version for opiStaticStimulus.

This is for internal use only. Use [opiPresent\(\)](#page-43-1) with stim as class opiStaticStimulus and you will get the Value back.

#### Arguments

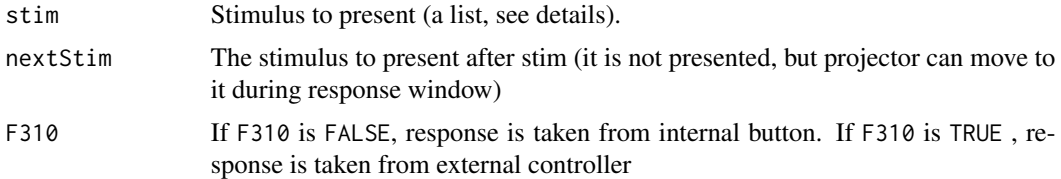

#### Details

stim is a list containing at least the following 3 elements:

- x, x-coordinate in degrees (floating point) (range \$[-30,30]\$).
- y, y-coordinate in degrees (floating point) (range \$[-30,30]\$).
- level is luminance in  $cd/m^2$ , and is rounded to the nearest whole dB for display (range 0 to 50). 0dB is 10000aps.

It can also contain:

- <span id="page-24-0"></span>• responseWindow from start of stimulus presentation in milliseconds (default is 1500).
- duration of stimulus on in milliseconds (default 200).
- color one of .opi\_env\$O900\$STIM\_WHITE, .opi\_env\$O900\$STIM\_BLUE or .opi\_env\$O900\$STIM\_RED. It must be same as that initialised by [opiSetup\(\)](#page-69-1) or [opiInitialize\(\)](#page-31-1) (default .opi\_env\$O900\$STIM\_WHITE).
- size of stimulus diameter in degrees (default Size III =  $= 0.43$ ). This is rounded to the nearest support Goldmann size.

If responses are taken from the F310 Controller then

- If the L button is pressed, seen is set to 1.
- If the R button is pressed, seen is set to 2.
- If no button is pressed within responseWindow, then seen is set to 0.

If stim is null, always return err = NULL status.

#### Value

A list containing

- err String message or NULL for no error.
- seen 1 if seen, 0 otherwise. (See details for F310)
- time Reaction time (if seen).

octo900.presentTemporal

*Present Temporal stimuli on O900 (internal use)*

#### **Description**

Implementation of opiPresent for Temporal stimuli on the Octopus090 machine.

This is for internal use only. Use [opiPresent\(\)](#page-43-1) with these Arguments (stim as class opiTemporalStimulus) and you will get the Value back.

# Arguments

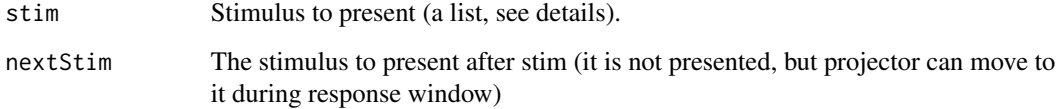

# <span id="page-25-0"></span>Details

stim is a list containing at least the following 3 elements:

- x, x-coordinate in degrees (floating point) (range \$[-30,30]\$).
- y, y-coordinate in degrees (floating point) (range \$[-30,30]\$).
- rate is frequency in Hz.

It can also contain:

- responseWindow from start of stimulus presentation in milliseconds (default is 1500).
- duration of stimulus on in milliseconds (default 200).
- size of stimulus diameter in degrees (default Size III =  $0.43$ ). This is rounded to the nearest support Goldmann size.

If stim is null, always return err = NULL status.

# Value

A list containing

- err String message or NULL for no error.
- seen 1 if seen, 0 otherwise.
- time Reaction time (if seen).

open\_socket *Open a socket on ip and port.*

# Description

Internal use only.

# Usage

open\_socket(ip, port, machineName)

# Arguments

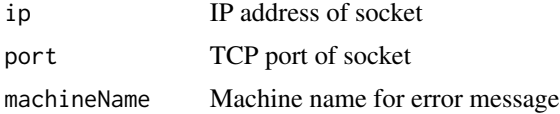

# Value

Socket or NULL on error

<span id="page-26-2"></span><span id="page-26-0"></span>

# Description

Specific parameters and return values can be seen in the machine specific versions listed below in the 'See Also'.

# Usage

opiClose()

# Value

Each implementation should(!) return a list with at least the following elements:

• err NULL if no error, otherwise a string describing the error.

# See Also

```
opiClose_for_Compass(), opiClose_for_Octopus900(), opiClose_for_ImoVifa(), opiClose_for_PhoneHMD(),
opiClose_for_Display(), opiClose_for_PicoVR(), opiClose_for_SimNo(), opiClose_for_SimYes(),
opiClose_for_SimHenson(), opiClose_for_SimGaussian()
```
<span id="page-26-1"></span>opiClose\_for\_Compass *Implementation of opiClose for the Compass machine.*

# Description

This is for internal use only. Use [opiClose\(\)](#page-26-2) with these Arguments and you will get the Value back.

#### Value

A list with elements

- err, which is an error code, NULL for no error
- fixations, which is a matrix one row per fixation and three columns:
	- time (same as time\_hw in opiPresent)
	- $x$  (degrees relative to the centre of the image returned by opiInitialise not the PRL)
	- $-$  y (as for x)

<span id="page-27-2"></span><span id="page-27-0"></span>opiClose\_for\_Display *Implementation of opiClose for the Display machine.*

#### Description

This is for internal use only. Use [opiClose\(\)](#page-26-2) after chooseOPI("Display") to call this function.

# Value

A list containing:

• err NULL if there was no error, a string message if there is an error.

#### See Also

[opiClose\(\)](#page-26-2)

# Examples

```
chooseOpi("Display")
opiInitialise(list(port = 50001, ip = "localhost"))
opiSetup(list(eye = "BOTH"))
result <- opiClose()
```
<span id="page-27-1"></span>opiClose\_for\_ImoVifa *Implementation of opiClose for the ImoVifa machine.*

# Description

This is for internal use only. Use [opiClose\(\)](#page-26-2) after chooseOPI("ImoVifa") to call this function.

#### Value

A list containing:

• err NULL if there was no error, a string message if there is an error.

#### See Also

[opiClose\(\)](#page-26-2)

```
chooseOpi("ImoVifa")
opiInitialise(list(port = 50001, ip = "localhost"))
opiSetup(list(eye = "BOTH"))
result <- opiClose()
```
<span id="page-28-0"></span>opiClose\_for\_KowaAP7000

*Implementation of opiClose for the Kowa AP7000 machine.*

# Description

This is for internal use only. Use [opiClose\(\)](#page-26-2) with the same parameters.

# Value

Returns list(err = NULL).

opiClose\_for\_O600 *Implementation of opiClose for the O600 machine.*

# Description

This is for internal use only. Use [opiClose\(\)](#page-26-2) with the same parameters.

# Value

```
Returns list(err = NULL).
```
<span id="page-28-1"></span>opiClose\_for\_Octopus900

*Implementation of opiClose for the Octopus900 machine.*

# Description

This is for internal use only. Use [opiClose\(\)](#page-26-2) with the same parameters.

# Value

Returns list(err = NULL).

<span id="page-29-1"></span><span id="page-29-0"></span>opiClose\_for\_PhoneHMD *Implementation of opiClose for the PhoneHMD machine.*

#### Description

This is for internal use only. Use [opiClose\(\)](#page-26-2) after chooseOPI("PhoneHMD") to call this function.

# Value

A list containing:

• err NULL if there was no error, a string message if there is an error.

#### See Also

[opiClose\(\)](#page-26-2)

# Examples

```
chooseOpi("PhoneHMD")
opiInitialise(list(port = 50001, ip = "localhost"))
opiSetup(list(eye = "BOTH"))
result <- opiClose()
```
<span id="page-29-2"></span>opiClose\_for\_PicoVR *Implementation of opiClose for the PicoVR machine.*

# Description

This is for internal use only. Use [opiClose\(\)](#page-26-2) after chooseOPI("PicoVR") to call this function.

#### Value

A list containing:

• err NULL if there was no error, a string message if there is an error.

#### See Also

[opiClose\(\)](#page-26-2)

```
chooseOpi("PicoVR")
opiInitialise(list(port = 50001, ip = "localhost"))
opiSetup(list(eye = "BOTH"))
result <- opiClose()
```
<span id="page-30-2"></span><span id="page-30-0"></span>opiClose\_for\_SimGaussian

*opiClose\_for\_SimGaussian*

# Description

Does nothing.

# Value

A list with elements:

- error Always FALSE.
- msg A string "Close OK".

<span id="page-30-1"></span>opiClose\_for\_SimHenson

*opiClose\_for\_SimHenson*

# Description

Does nothing.

# Value

A list with elements:

• err Always NULL.

opiClose\_for\_SimHensonRT

*opiClose\_for\_SimHensonRT*

# Description

Does nothing.

# Value

A list with elements:

• err Always NULL.

<span id="page-31-2"></span><span id="page-31-0"></span>opiClose\_for\_SimNo *opiClose\_for\_SimNo*

# Description

Does nothing.

# Value

A list with elements:

- error Always FALSE.
- msg A string "Close OK".

<span id="page-31-3"></span>opiClose\_for\_SimYes *opiClose\_for\_SimYes*

# Description

Does nothing.

#### Value

A list with elements:

• err Always NULL.

<span id="page-31-4"></span>opiInitialise *Calls opiInitialise\_for\_MACHINE as appropriate.*

#### <span id="page-31-1"></span>Description

Establishes connection with the device and a Monitor (aka Server) if appropriate. Sends any startup parameters that might be needed by the machine. Specific parameters and return values can be seen in the machine specific versions listed below in the 'See Also'.

# Usage

opiInitialise(...)

opiInitialize(...)

#### Arguments

... Parameters specific to each machine as described in the 'See Also' functions.

# <span id="page-32-0"></span>Value

A list containing at least the following elements:

• err NULL if no error, otherwise a string describing the error.

# See Also

```
opiInitialise_for_ImoVifa(), opiInitialise_for_PhoneHMD(), opiInitialise_for_Display(),
opiInitialise_for_PicoVR(), opiInitialise_for_Octopus900(), opiInitialise_for_Compass(),
opiInitialise_for_SimNo(), opiInitialise_for_SimYes(), opiInitialise_for_SimHenson(),
opiInitialise_for_SimGaussian()
```
<span id="page-32-1"></span>opiInitialise\_for\_Compass

*Implementation of opiInitialise for the ImoVifa machine.*

# Description

This is for internal use only. Use [opiInitialise\(\)](#page-31-4) with these Arguments and you will get the Value back.

### Arguments

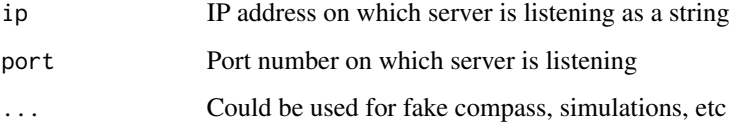

#### Details

Warning: this returns a list, not a single error code.

#### Value

A list with elements:

- err NULL if successful, not otherwise.
- prl A pair giving the (x,y) in degrees of the Preferred Retinal Locus detected in the initial alignment.
- onh a pair giving the  $(x,y)$  in degrees of the ONH as selected by the user.
- image raw bytes being the JPEG compressed infra-red image acquired during alignment.

# Examples

```
## Not run:
  # Set up the Compass
  chooseOpi("Compass")
  result <- opiInitialize(ip = "192.168.1.7", port = 44965)
  if (is.null(result$err))
   print(result$prl)
## End(Not run)
```
<span id="page-33-1"></span>opiInitialise\_for\_Display

*Implementation of opiInitialise for the Display machine.*

# Description

This is for internal use only. Use [opiInitialise\(\)](#page-31-4) after chooseOPI("Display") to call this function.

#### Arguments

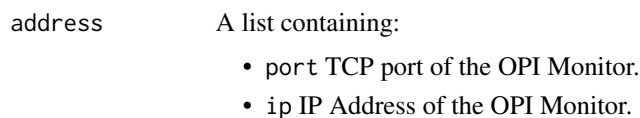

# Details

port can take on values in the range [0, 65535].

#### Value

A list containing:

• err NULL if there was no error, a string message if there is an error.

# See Also

# [opiInitialise\(\)](#page-31-4)

```
chooseOpi("Display")
result <- opiInitialise(address = list(port = 50001, ip = "localhost"))
```
<span id="page-33-0"></span>

<span id="page-34-1"></span><span id="page-34-0"></span>opiInitialise\_for\_ImoVifa

*Implementation of opiInitialise for the ImoVifa machine.*

#### Description

This is for internal use only. Use [opiInitialise\(\)](#page-31-4) after chooseOPI("ImoVifa") to call this function.

#### Arguments

address A list containing:

• port TCP port of the OPI Monitor.

• ip IP Address of the OPI Monitor.

# Details

port can take on values in the range [0, 65535].

#### Value

A list containing:

• err NULL if there was no error, a string message if there is an error.

# See Also

[opiInitialise\(\)](#page-31-4)

# Examples

```
chooseOpi("ImoVifa")
result <- opiInitialise(address = list(port = 50001, ip = "localhost"))
```
opiInitialise\_for\_KowaAP7000

*Implementation of opiInitialise for the Octopus900 machine.*

# Description

This is for internal use only. Use [opiInitialise\(\)](#page-31-4) with these Arguments and you will get the Value back.

# <span id="page-35-0"></span>Arguments

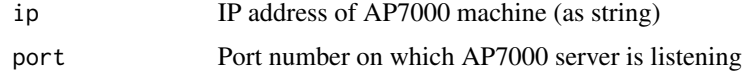

# Details

If the chosen OPI implementation is KowaAP7000, then you must specify the IP address and port of the AP-7000 server.

# Value

list(err = NULL)

# Examples

```
## Not run:
  # Set up the Kowa AP-7000
  chooseOpi("KowaAP7000")
  opiInitialize(ip="192.168.1.7", port=44965)
```

```
## End(Not run)
```
opiInitialise\_for\_O600

*Implementation of opiInitialise for the O600 machine.*

# Description

This is for internal use only. Use [opiInitialise\(\)](#page-31-4) with these Arguments and you will get the Value back.

# Arguments

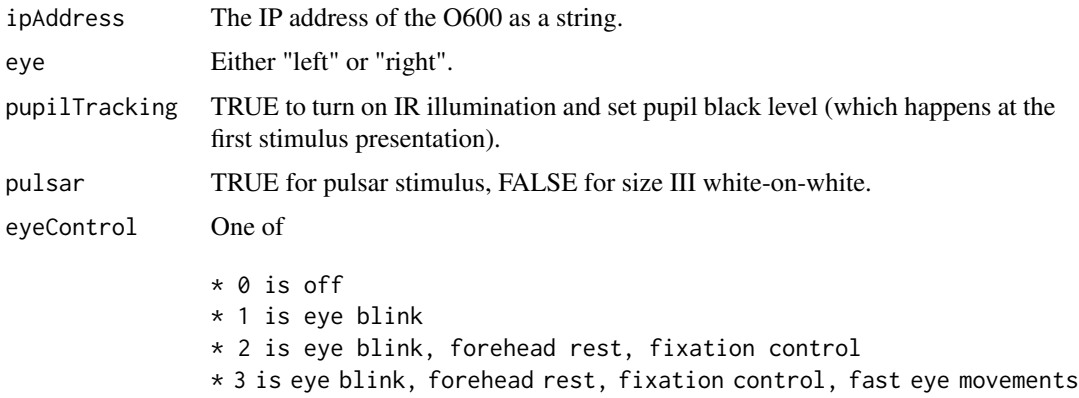
# Details

The default background and stimulus setup is to white-on-white perimetry. Uses port 50000 on the O600.

### Examples

```
## Not run:
 # Set up the O600
 chooseOpi("O600")
 opiInitialize(ip="192.168.1.7", eye = "left")
```
## End(Not run)

opiInitialise\_for\_Octopus900

*Implementation of opiInitialise for the Octopus900 machine.*

# Description

This is for internal use only. Use [opiInitialise\(\)](#page-31-0) with these Arguments and you will get the Value back.

## Arguments

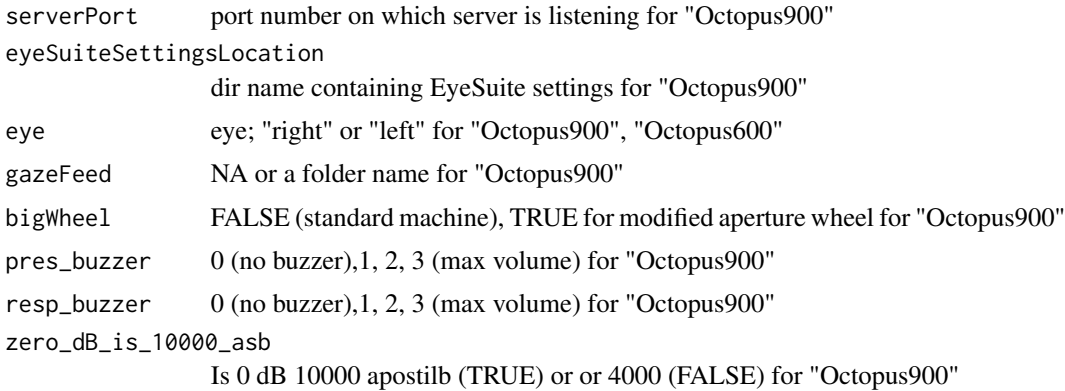

### Details

If the chosen OPI implementation is Octopus900, then you must specify a directory and the eye to be tested.

serverPort is the TCP/IP port on which the server is listening (on localhost).

eyeSuiteSettingsLocation is the folder name containing the EyeSuite setting files, and should include the trailing slash.

eye must be either "left" or "right".

gazeFeed is the name of an existing folder into which the video frames of eye tracker are recorded. Set to NA for no recording.

bigWheel is FALSE for a standard Octopus 900 machine. Some research machines are fitted with an alternate aperture wheel that has 24 sizes, which are accessed with bigWheel is TRUE. The mapping from size to 'hole on wheel' is hard coded; see code for details.

If pres\_buzzer is greater than zero, a buzzer will sound with each stimuli presented.

If resp\_buzzer is greater than zero, a buzzer will sound with each button press (response). The volume can be one of 0 (no buzzer), 1, 2, or 3 (max volume). If both buzzers are more than zero, the maximum of the two will be used as the volume.

If zero\_dB\_is\_10000\_asb is TRUE then 0 dB is taken as  $10000$  apostilbs, otherwise 0 dB is taken as 4000 apostilbs.

## Value

A list containing err which is

- NULL if successful
- 1 if Octopus900 is already initialised by a previous call to opiInitialize
- 2 if some error occurred that prevented initialisation.

#### Examples

```
## Not run:
 chooseOpi("Octopus900")
 res <- opiInitialize(serverPort = 50001,
                      eyeSuiteSettingsLocation = "C:/ProgramData/Haag-Streit/EyeSuite/",
                       eye = "", gazeFeed = "", bigWheel = FALSE,
                       pres_buzzer = 0, resp_buzzer = 0, zero_dB_is_10000_asb = TRUE)
 if (!is.null(res$err))
     stop("opiInitialize failed")
```
## End(Not run)

opiInitialise\_for\_PhoneHMD

*Implementation of opiInitialise for the PhoneHMD machine.*

### Description

This is for internal use only. Use [opiInitialise\(\)](#page-31-0) after chooseOPI("PhoneHMD") to call this function.

#### Arguments

address A list containing:

- port TCP port of the OPI Monitor.
- ip IP Address of the OPI Monitor.

## Details

port can take on values in the range [0, 65535].

# Value

A list containing:

• err NULL if there was no error, a string message if there is an error.

## See Also

[opiInitialise\(\)](#page-31-0)

## Examples

```
chooseOpi("PhoneHMD")
result <- opiInitialise(address = list(port = 50001, ip = "localhost"))
```
opiInitialise\_for\_PicoVR

*Implementation of opiInitialise for the PicoVR machine.*

## Description

This is for internal use only. Use [opiInitialise\(\)](#page-31-0) after chooseOPI("PicoVR") to call this function.

#### Arguments

address A list containing:

• port TCP port of the OPI Monitor.

• ip IP Address of the OPI Monitor.

### Details

port can take on values in the range [0, 65535].

#### Value

A list containing:

• err NULL if there was no error, a string message if there is an error.

# See Also

[opiInitialise\(\)](#page-31-0)

## Examples

```
chooseOpi("PicoVR")
result <- opiInitialise(address = list(port = 50001, ip = "localhost"))
```
opiInitialise\_for\_SimGaussian *opiInitialize\_for\_SimGaussian*

# Description

Simulates responses using a Frequency of Seeing (FoS) curve.

The FoS is modelled as a cumulative Gaussian function with standard deviation equal to sd as provided and the mean as the true threshold given as tt [opiPresent.](#page-43-0) All values are in dB relative to maxStim.

This is for internal use only, use [opiInitialize\(\)](#page-31-1).

#### Arguments

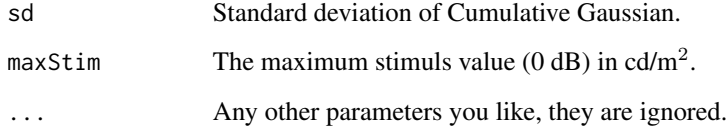

# Value

A list with elements:

• err NULL if initialised, a message otherwise

### Examples

```
# Set up a simple simulation for white-on-white perimetry
chooseOpi("SimGaussian")
res <- opiInitialize(sd = 2.5)
if (!is.null(res$err))
  stop(paste("opiInitialize() failed:", res$msg))
```
opiInitialise\_for\_SimHenson

*opiInitialise\_for\_SimHenson*

## Description

Simulates responses using a Frequency of Seeing (FoS) curve.

For internal use only, use opiInitialize().

The FoS is modelled as a cumulative Gaussian function over dB with standard deviation equal to min(cap,  $exp(A * t + B)$ ), where t is the threshold/mean of the FoS in dB. All values are in dB relative to maxStim.

## Arguments

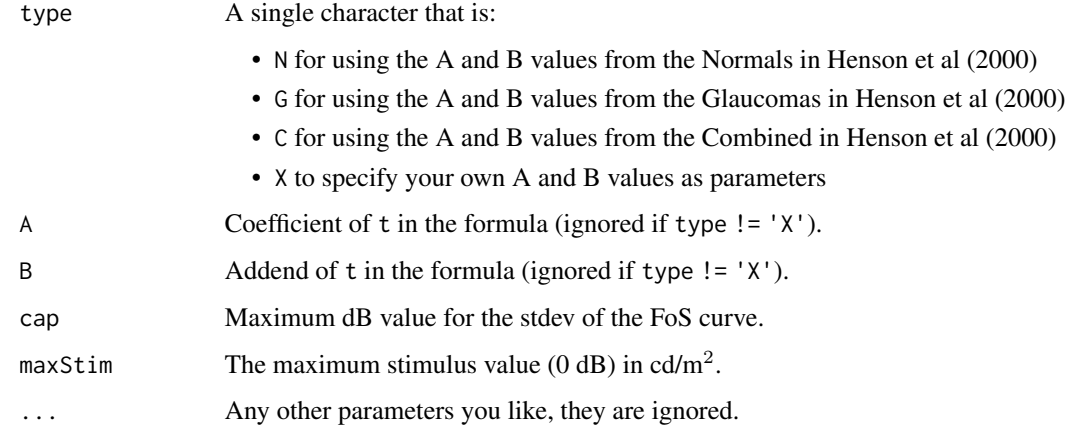

### Value

A list with elements:

• err NULL if initialised, msg otherwise

## Examples

```
# Set up a simple simulation for white-on-white perimetry
chooseOpi("SimHenson")
res \leq opiInitialize(type = "C", cap = 6)
if (!is.null(res$err))
  stop(paste("opiInitialize() failed:", res$err))
```
opiInitialise\_for\_SimHensonRT

*opiInitialise\_for\_SimHensonRT*

## **Description**

Simulates responses using a Frequency of Seeing (FoS) curve.

For internal use only, use opiInitialize().

The FoS is modelled as a cumulative Gaussian function over dB with standard deviation equal to min(cap,  $exp(A \times t + B)$ ), where t is the threshold/mean of the FoS in dB. All values are in dB relative to maxStim.

# Arguments

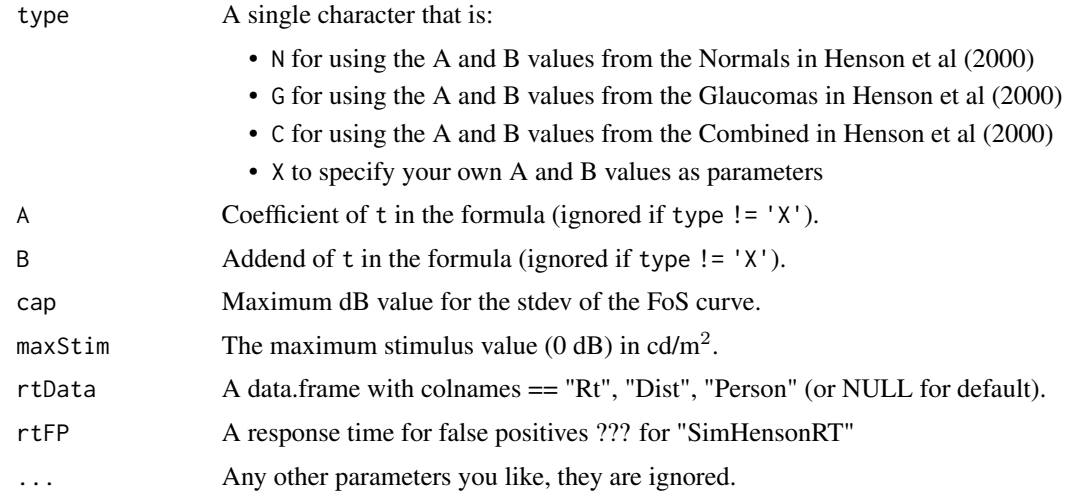

## Details

If the chosen OPI implementation is SimHensonRT, then the first six parameters are as in SimHenson, and rtData is a data frame with at least 2 columns: "Rt", response time; and "Dist", signifying that distance between assumed threshold and stimulus value in your units.

This package contains RtSigmaUnits or RtDbUnits that can be loaded with the commands data(RtSigmaUnits) or data(RtDbUnits), and are suitable to pass as values for rtData.

rtFp gives the vector of values in milliseconds from which a response time for a false positive response is randomly sampled.

## Value

A list with elements:

• err NULL if initialised, string msg otherwise

## Examples

```
# Set up a simple simulation for white-on-white perimetry
# and display the stimuli in a plot region and simulate response times
chooseOpi("SimHensonRT")
data(RtSigmaUnits)
oi <- opiInitialize(type="C", cap=6, display=NA, rtData=RtSigmaUnits, rtFP=1:100)
if (!is.null(oi$err))
  stop("opiInitialize failed")
    # Set up a simple simulation for white-on-white perimetry
chooseOpi("SimHenson")
res \leq opiInitialize(type = "C", cap = 6)
if (!is.null(res$err))
  stop(paste("opiInitialize() failed:", res$err))
```
opiInitialise\_for\_SimNo

*opiInitialise\_for\_SimNo*

### Description

Does nothing.

#### Arguments

... Any object you like, it is ignored.

# Value

A list with elements:

• err Always NULL.

opiInitialise\_for\_SimYes

*opiInitialise\_for\_SimYes*

# Description

Does nothing.

### Arguments

... Any object you like, it is ignored.

## Value

A list with elements:

• err Always NULL.

opiKineticStimulus *For backwards compatibility. Used by Octopus900 and KowaAP7000.*

#### Description

For backwards compatibility. Used by Octopus900 and KowaAP7000.

### Usage

opiKineticStimulus()

<span id="page-43-0"></span>opiPresent *Calls opiPresent\_for\_MACHINE as appropriate.*

## Description

Specific parameters and return values can be seen in the machine specific versions listed below in the 'See Also'.

### Usage

```
opiPresent(stim, ...)
```
#### **Arguments**

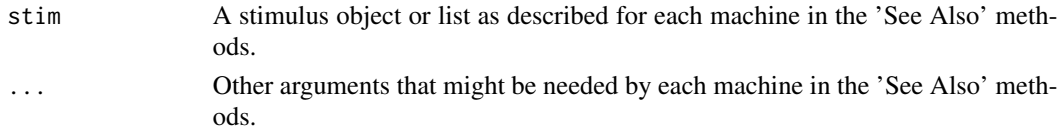

### Value

Each implementation should(!) return a list with at least the following elements:

- err NULL if no error, otherwise a string describing the error.
- seen TRUE if stimulus seen, FALSE otherwise
- time Response time from onset of stimulus in milliseconds.

# See Also

```
opiPresent_for_Compass()opiPresent_for_Octopus900()opiPresent_for_ImoVifa(), opiPresent_for_PhoneHI
opiPresent_for_Display(), opiPresent_for_PicoVR(), opiPresent_for_SimNo(), opiPresent_for_SimYes(),
opiPresent_for_SimHenson(), opiPresent_for_SimGaussian()
```
<span id="page-44-0"></span>opiPresent\_for\_Compass

*Implementation of opiPresent for the Compass machine.*

# Description

This is for internal use only. Use [opiSetup\(\)](#page-69-0) with these Arguments and you will get the Value back.

#### Arguments

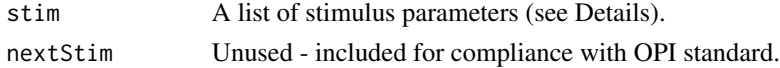

#### Details

If the chosen OPI implementation is Compass, then nextStim is ignored. Note that the dB level is rounded to the nearest integer.

If tracking is on, then this will block until the tracking is obtained, and the stimulus presented.

stim is a list containing some or all of the following elements:

- x, x-coordinate in degrees (floating point) (range \$[-30,30]\$).
- y, y-coordinate in degrees (floating point) (range \$[-30,30]\$).
- level is luminance in  $cd/m^2$ , and is rounded to the nearest whole dB for display (range 0 to 50). 0dB is 10000aps.
- responseWindow is in milliseconds (range 0 to 2680).

Stimulus duration is assumed to be 200ms, and size is assumed to be Goldmann III (0.43 degrees diameter), color is assumed to be white. These cannot be changed.

#### Value

A list containing:

- err 0 all clear,  $>= 1$  some error codes (eg cannot track, etc) (integer)
- seen FALSE for not seen, TRUE for seen (button pressed in response window)
- time Response time in ms (integer) since stimulus onset, -1 for not seen
- time\_rec Time since epoch when command was received at Compass (integer ms)
- time\_pres Time since epoch that stimulus was presented (integer ms)
- num\_track\_events Number of tracking events that occurred during presentation (integer)
- num\_motor\_fails Number of times motor could not follow fixation movement during presentation (integer)
- pupil\_diam Pupil diameter in mm (float)
- loc\_x Pixels integer, location in image of presentation (integer)
- loc\_y Pixels integer, location in image of presentation (integer)

# Examples

```
## Not run:
 # Set up the Compass
 chooseOpi("Compass")
 result <- opiInitialize(ip = "192.168.1.7", port = 44965)
 if (!is.null(result$err))
   stop("Initialisation failed")
  #' @param x X location of stim in degrees
  #' @param y Y location of stim in degrees
  #' @param size If 3, Goldmann III, else V
  #' @param db Value in dB
  #' @return stim object ready for opiPresent
  makeStim <- function(x, y, size, db) {
      s \leq list(x = x, y = y, level = dbTocd(db, 10000 / pi),size = ifelse(size == 3, 0.43, 1.77),
          duration = 200, responseWindow = 1500)
      class(s) <- "opiStaticStimulus"
      return(s)
  }
  result <- opiPresent(makeStim(9, 9, 3, 10))
## End(Not run)
```

```
opiPresent_for_Display
```
*Implementation of opiPresent for the Display machine.*

# Description

This is for internal use only. Use [opiPresent\(\)](#page-43-0) after choose OPI("Display") to call this function.

## Arguments

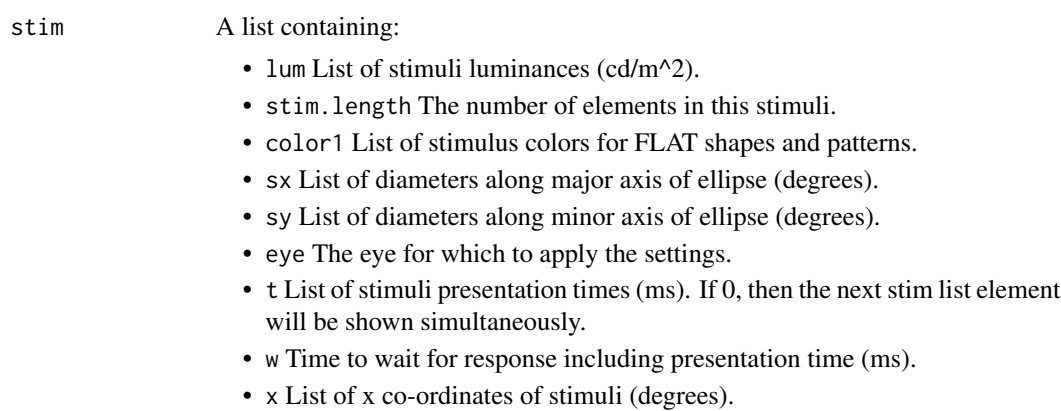

- y List of y co-ordinates of stimuli (degrees).
- envSdx (Optional) List of envelope sd in x direction in degrees. Only useful if envType != NONE
- envSdy (Optional) List of envelope sd in y direction in degrees. Only useful if envType != NONE
- envRotation (Optional) List of envelope rotations in degrees. Only useful if envType != NONE
- type (Optional) Stimulus type. Values include FLAT, SINE, CHECKER-BOARD, SQUARESINE, G1, G2, G3, IMAGE
- frequency (Optional) List of frequencies (in cycles per degrees) for generation of spatial patterns. Only useful if type != FLAT
- color2 (Optional) List of second colors for non-FLAT shapes
- fullFoV (Optional) If !0 fullFoV scales image to full field of view and sx/sy are ignored.
- phase (Optional) List of phases (in degrees) for generation of spatial patterns. Only useful if type != FLAT
- imageFilename (Optional) If type  $==$  IMAGE, the filename on the local filesystem of the machine running JOVP of the image to use
- shape (Optional) Stimulus shape. Values include CROSS, TRIANGLE, CIRCLE, SQUARE, OPTOTYPE.
- rotation (Optional) List of angles of rotation of stimuli (degrees). Only useful if  $sx$  != sy specified.
- texRotation (Optional) List of angles of rotation of stimuli (degrees). Only useful if type != FLAT
- defocus (Optional) List of defocus values in Diopters for stimulus postprocessing.
- envType (Optional) List of envelope types to apply to the stims). Only useful if type != FLAT
- contrast (Optional) List of stimulus contrasts (from 0 to 1). Only useful if type  $!=$  FLAT.
- optotype (Optional) If shape == OPTOTYPE, the letter A to Z to use

... Parameters for other opiPresent implementations that are ignored here.

### Details

Elements in lum can take on values in the range  $[0.0, 1.0E10]$ .

stim.length can take on values in the range [1, 2147483647].

Elements in color1 can take on values in the range [0.0, 1.0].

Elements in sx can take on values in the range [0.0, 180.0].

Elements in sy can take on values in the range [0.0, 180.0].

Elements in eye can take on values in the set {"left", "right", "both", "none"}.

Elements in t can take on values in the range [0.0, 1.0E10].

w can take on values in the range [0.0, 1.0E10].

Elements in x can take on values in the range [-90.0, 90.0].

Elements in y can take on values in the range [-90.0, 90.0].

Elements in envSdx can take on values in the range [-1.0E10, 1.0E10].

Elements in envSdy can take on values in the range [-1.0E10, 1.0E10].

Elements in envRotation can take on values in the range [-1.0E10, 1.0E10].

Elements in type can take on values in the set {"flat", "checkerboard", "sine", "squaresine", "g1", "g2", "g3", "text", "image"}.

Elements in frequency can take on values in the range [0.0, 300.0].

Elements in color2 can take on values in the range [0.0, 1.0].

Elements in fullFoV can take on values in the range  $[-1.0E10, 1.0E10]$ .

Elements in phase can take on values in the range [0.0, 1.0E10].

Elements in shape can take on values in the set {"triangle", "square", "polygon", "hollow\_triangle", "hollow\_square", "hollow\_polygon", "cross", "maltese", "circle", "annulus", "optotype", "text", "model"}.

Elements in rotation can take on values in the range  $[0.0, 360.0]$ .

Elements in texRotation can take on values in the range [0.0, 360.0].

Elements in defocus can take on values in the range [0.0, 1.0E10].

Elements in envType can take on values in the set {"none", "square", "circle", "gaussian"}.

Elements in contrast can take on values in the range [0.0, 1.0].

Elements in optotype can take on values in the set {"a", "b", "c", "d", "e", "f", "g", "h", "i", "j", "k", "l", "m", "n", "o", "p", "q", "r", "s", "t", "u", "v", "w", "x", "y", "z"}.

### Value

A list containing:

- err NULL if there was no error, a string message if there is an error.
- time Response time from stimulus onset if button pressed (ms).
- seen '1' if seen, '0' if not.

## See Also

[opiPresent\(\)](#page-43-0)

#### Examples

```
chooseOpi("Display")
opiInitialise(list(port = 50001, ip = "localhost"))
opiSetup(list(eye = "BOTH"))
result <- opiPresent(stim = list(lum = list(300.0), stim.length = 1, color1 = list(list(1.0,
                  1.0, 1.0)), sx = list(1.72), sy = list(1.72),
             eye = list("LEFT"), t = list(200.0), w = 1500.0, x = list(0.0), y = list(0.0)))
```
<span id="page-48-0"></span>opiPresent\_for\_ImoVifa

*Implementation of opiPresent for the ImoVifa machine.*

### Description

This is for internal use only. Use opiPresent () after choose OPI ("ImoVifa") to call this function.

### Arguments

#### stim A list containing:

- lum List of stimuli luminances (cd/m^2).
- stim.length The number of elements in this stimuli.
- color1 List of stimulus colors for FLAT shapes and patterns.
- sx List of diameters along major axis of ellipse (degrees).
- sy List of diameters along minor axis of ellipse (degrees).
- eye The eye for which to apply the settings.
- t List of stimuli presentation times (ms). If 0, then the next stim list element will be shown simultaneously.
- w Time to wait for response including presentation time (ms).
- x List of x co-ordinates of stimuli (degrees).
- y List of y co-ordinates of stimuli (degrees).
- envSdx (Optional) List of envelope sd in x direction in degrees. Only useful if envType != NONE
- envSdy (Optional) List of envelope sd in y direction in degrees. Only useful if envType != NONE
- envRotation (Optional) List of envelope rotations in degrees. Only useful if envType  $!=$  NONE
- type (Optional) Stimulus type. Values include FLAT, SINE, CHECKER-BOARD, SQUARESINE, G1, G2, G3, IMAGE
- frequency (Optional) List of frequencies (in cycles per degrees) for generation of spatial patterns. Only useful if type != FLAT
- color2 (Optional) List of second colors for non-FLAT shapes
- fullFoV (Optional) If !0 fullFoV scales image to full field of view and sx/sy are ignored.
- phase (Optional) List of phases (in degrees) for generation of spatial patterns. Only useful if type != FLAT
- imageFilename (Optional) If type == IMAGE, the filename on the local filesystem of the machine running JOVP of the image to use
- shape (Optional) Stimulus shape. Values include CROSS, TRIANGLE, CIRCLE, SQUARE, OPTOTYPE.
- rotation (Optional) List of angles of rotation of stimuli (degrees). Only useful if  $sx$  != sy specified.
- texRotation (Optional) List of angles of rotation of stimuli (degrees). Only useful if type != FLAT
- defocus (Optional) List of defocus values in Diopters for stimulus postprocessing.
- envType (Optional) List of envelope types to apply to the stims). Only useful if type  $!=$  FLAT
- contrast (Optional) List of stimulus contrasts (from 0 to 1). Only useful if type  $!=$  FLAT.
- optotype (Optional) If shape  $==$  OPTOTYPE, the letter A to Z to use

Parameters for other opiPresent implementations that are ignored here.

#### Details

Elements in lum can take on values in the range [0.0, 1.0E10]. stim.length can take on values in the range [1, 2147483647]. Elements in color1 can take on values in the range [0.0, 1.0]. Elements in sx can take on values in the range [0.0, 180.0]. Elements in sy can take on values in the range [0.0, 180.0]. Elements in eye can take on values in the set {"left", "right", "both", "none"}. Elements in t can take on values in the range  $[0.0, 1.0E10]$ . w can take on values in the range [0.0, 1.0E10]. Elements in x can take on values in the range  $[-90.0, 90.0]$ . Elements in y can take on values in the range [-90.0, 90.0]. Elements in envSdx can take on values in the range [-1.0E10, 1.0E10]. Elements in envSdy can take on values in the range [-1.0E10, 1.0E10]. Elements in envRotation can take on values in the range [-1.0E10, 1.0E10]. Elements in type can take on values in the set {"flat", "checkerboard", "sine", "squaresine", "g1", "g2", "g3", "text", "image"}. Elements in frequency can take on values in the range [0.0, 300.0]. Elements in color2 can take on values in the range [0.0, 1.0]. Elements in fullFoV can take on values in the range  $[-1.0E10, 1.0E10]$ . Elements in phase can take on values in the range [0.0, 1.0E10]. Elements in shape can take on values in the set {"triangle", "square", "polygon", "hollow\_triangle", "hollow\_square", "hollow\_polygon", "cross", "maltese", "circle", "annulus", "optotype", "text", "model"}. Elements in rotation can take on values in the range [0.0, 360.0]. Elements in texRotation can take on values in the range [0.0, 360.0]. Elements in defocus can take on values in the range [0.0, 1.0E10]. Elements in envType can take on values in the set  ${^\prime}$  none", "square", "circle", "gaussian"}. Elements in contrast can take on values in the range  $[0.0, 1.0]$ . Elements in optotype can take on values in the set  $\{a''', b''', c''', d''', e''', f''', g''', g''\}$ "i", "j", "k", "l", "m", "n", "o", "p", "q", "r", "s", "t", "u", "v", "w", "x", "y", "z"}.

## Value

A list containing:

- err NULL if there was no error, a string message if there is an error.
- eyedStart Diameter of pupil at stimulus onset (pixels).
- eyexEnd x co-ordinate of pupil at button press (pixels from image centre. Image is 640x480, left  $< 0$ ). Note that for multi-part stimuli ( $t=0$ ), the eye taken is the *last* eye in the list of components.
- eyeyEnd y co-ordinate (pixels). See eyexEnd for more details.  $(up > 0)$
- eyedEnd Diameter of pupil at button press or response window expiry (pixels).
- eyexStart x co-ordinates of pupil at stimulus onset (pixels from image centre. Image is 640x480, left < 0). For a multi-part stimulus (t=0), the eye taken is the *first* eye in the list of components.
- time Response time from stimulus onset if button pressed (ms).
- seen '1' if seen, '0' if not.
- eyeyStart y co-ordinates (pixels from image centre). See eyexStart for more details. (up > 0)

### See Also

[opiPresent\(\)](#page-43-0)

### Examples

```
chooseOpi("ImoVifa")
opiInitialise(list(port = 50001, ip = "localhost"))
opiSetup(list(eye = "BOTH"))
result <- opiPresent(stim = list(lum = list(300.0), stim.length = 1, color1 = list(list(1.0,
                  1.0, 1.0)), sx = list(1.72), sy = list(1.72),
             eye = list("LEFT"), t = list(200.0), w = 1500.0, x = list(0.0), y = list(0.0)))
```
opiPresent\_for\_KowaAP7000

*Implementation of opiPresent for the KowaAP7000 machine.*

#### **Description**

This is for internal use only. Use [opiPresent\(\)](#page-43-0) with the same arguments and the class of stim as one of opiStaticStimulus, opiTemporalStimulus, or opiKineticStimulus.

### Arguments

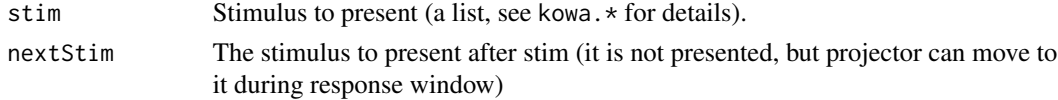

See [kowa.presentStatic,](#page-12-0) [kowa.presentTemporal,](#page-13-0) or [kowa.presentKinetic.](#page-11-0)

## See Also

[kowa.presentStatic,](#page-12-0) [kowa.presentTemporal,](#page-13-0) [kowa.presentKinetic](#page-11-0)

# Examples

```
## Not run:
  chooseOpi("KowaAP7000")
  if (!is.null(opiInitialize()$err))
     stop("opiInitialize failed")
  s <- list(x=9, y=9, level=dbTocd(db), size=0.43, color="white",
            duration=200, responseWindow=1500, checkFixationOK=NULL)
  class(s) <- "opiStaticStimulus"
  print(opiPresent(s, NULL))
```
## End(Not run)

opiPresent\_for\_O600 *Implementation of opiPresent for the O600 machine.*

#### Description

This is for internal use only. Use [opiPresent\(\)](#page-43-0) with the same arguments.

### Arguments

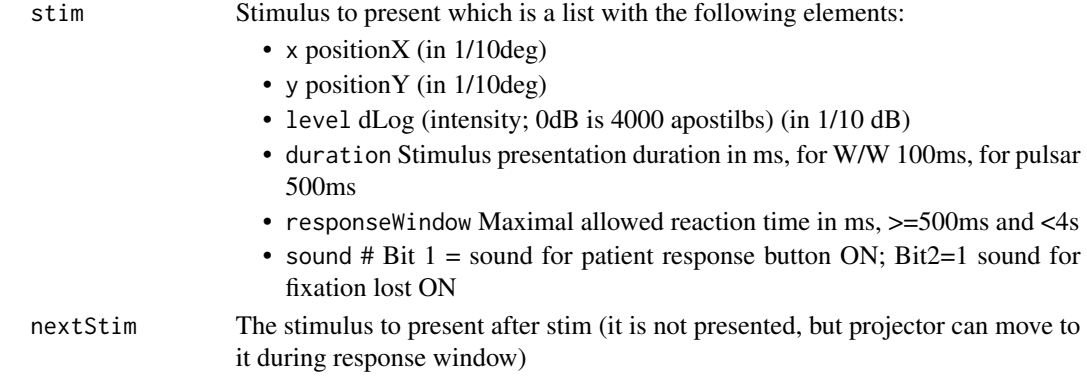

# Value

A list containing

- err String message or NULL for no error.
- seen 1 if seen, 0 otherwise.
- time Reaction time (if seen).

# opiPresent\_for\_Octopus900 53

# Examples

```
## Not run:
 chooseOpi("O600")
 if (!is.null(opiInitialize()$err))
     stop("opiInitialize failed")
 s <- list(x=9, y=9, level=dbTocd(db), size=0.43, color="white",
            duration=200, responseWindow=1500, checkFixationOK=NULL)
 print(opiPresent(s, NULL))
```

```
## End(Not run)
```
<span id="page-52-0"></span>opiPresent\_for\_Octopus900

*Implementation of opiPresent for the Octopus090 machine.*

### Description

This is for internal use only. Use [opiPresent\(\)](#page-43-0) with the same arguments and the class of stim as one of opiStaticStimulus, opiTemporalStimulus, or opiKineticStimulus.

## Arguments

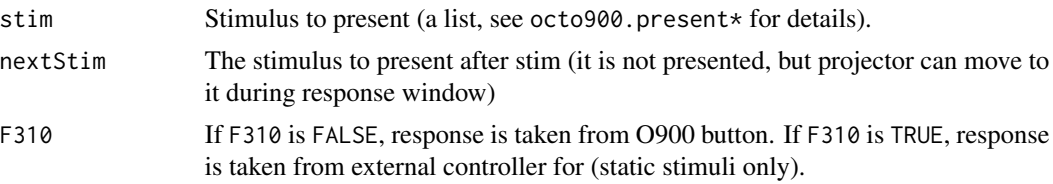

# See Also

[octo900.presentStatic,](#page-23-0) [octo900.presentTemporal,](#page-24-0) [octo900.presentKinetic](#page-22-0)

### Examples

```
## Not run:
 chooseOpi("Octopus900")
 if (!is.null(opiInitialize()$err))
     stop("opiInitialize failed")
 s <- list(x=9, y=9, level=dbTocd(db), size=0.43, color="white",
            duration=200, responseWindow=1500, checkFixationOK=NULL)
 class(s) <- "opiStaticStimulus"
 print(opiPresent(s, NULL))
```
## End(Not run)

# <span id="page-53-0"></span>opiPresent\_for\_PhoneHMD

*Implementation of opiPresent for the PhoneHMD machine.*

# Description

This is for internal use only. Use [opiPresent\(\)](#page-43-0) after chooseOPI("PhoneHMD") to call this function.

# Arguments

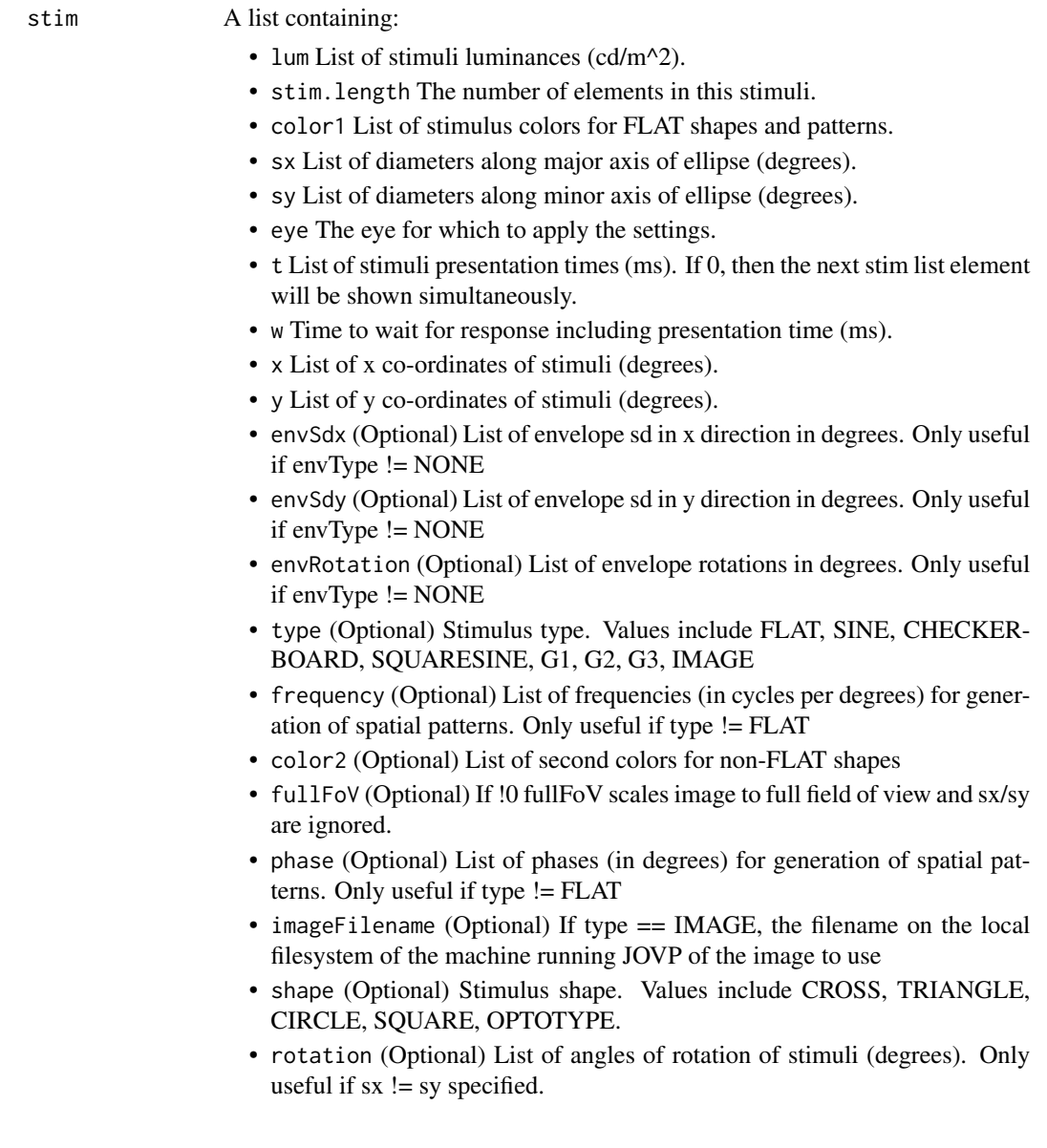

- texRotation (Optional) List of angles of rotation of stimuli (degrees). Only useful if type != FLAT
- defocus (Optional) List of defocus values in Diopters for stimulus postprocessing.
- envType (Optional) List of envelope types to apply to the stims). Only useful if type  $!=$  FLAT
- contrast (Optional) List of stimulus contrasts (from 0 to 1). Only useful if type  $!=$  FLAT.
- optotype (Optional) If shape  $==$  OPTOTYPE, the letter A to Z to use

Parameters for other opiPresent implementations that are ignored here.

#### Details

Elements in lum can take on values in the range [0.0, 1.0E10]. stim.length can take on values in the range [1, 2147483647]. Elements in color1 can take on values in the range [0.0, 1.0]. Elements in sx can take on values in the range [0.0, 180.0]. Elements in sy can take on values in the range [0.0, 180.0]. Elements in eye can take on values in the set {"left", "right", "both", "none"}. Elements in t can take on values in the range  $[0.0, 1.0E10]$ . w can take on values in the range [0.0, 1.0E10]. Elements in x can take on values in the range  $[-90.0, 90.0]$ . Elements in y can take on values in the range [-90.0, 90.0]. Elements in envSdx can take on values in the range [-1.0E10, 1.0E10]. Elements in envSdy can take on values in the range [-1.0E10, 1.0E10]. Elements in envRotation can take on values in the range [-1.0E10, 1.0E10]. Elements in type can take on values in the set {"flat", "checkerboard", "sine", "squaresine", "g1", "g2", "g3", "text", "image"}. Elements in frequency can take on values in the range [0.0, 300.0]. Elements in color2 can take on values in the range [0.0, 1.0]. Elements in fullFoV can take on values in the range  $[-1.0E10, 1.0E10]$ . Elements in phase can take on values in the range [0.0, 1.0E10]. Elements in shape can take on values in the set {"triangle", "square", "polygon", "hollow\_triangle", "hollow\_square", "hollow\_polygon", "cross", "maltese", "circle", "annulus", "optotype", "text", "model"}. Elements in rotation can take on values in the range [0.0, 360.0]. Elements in texRotation can take on values in the range [0.0, 360.0]. Elements in defocus can take on values in the range [0.0, 1.0E10]. Elements in envType can take on values in the set  ${^\prime}$  none", "square", "circle", "gaussian"}. Elements in contrast can take on values in the range  $[0.0, 1.0]$ . Elements in optotype can take on values in the set  $\{a''', b''', c''', d''', e''', f''', g''', g''\}$ "i", "j", "k", "l", "m", "n", "o", "p", "q", "r", "s", "t", "u", "v", "w", "x", "y", "z"}.

## Value

A list containing:

- err NULL if there was no error, a string message if there is an error.
- time Response time from stimulus onset if button pressed (ms).
- seen '1' if seen, '0' if not.

## See Also

[opiPresent\(\)](#page-43-0)

### Examples

```
chooseOpi("PhoneHMD")
opiInitialise(list(port = 50001, ip = "localhost"))
opiSetup(list(eye = "BOTH"))
result <- opiPresent(stim = list(lum = list(300.0), stim.length = 1, color1 = list(list(1.0,
                  1.0, 1.0)), sx = list(1.72), sy = list(1.72),
             eye = list("LEFT"), t = list(200.0), w = 1500.0, x = list(0.0), y = list(0.0))
```
<span id="page-55-0"></span>opiPresent\_for\_PicoVR *Implementation of opiPresent for the PicoVR machine.*

## Description

This is for internal use only. Use [opiPresent\(\)](#page-43-0) after chooseOPI("PicoVR") to call this function.

## Arguments

stim A list containing:

- lum List of stimuli luminances (cd/m^2).
- stim.length The number of elements in this stimuli.
- color1 List of stimulus colors for FLAT shapes and patterns.
- sx List of diameters along major axis of ellipse (degrees).
- sy List of diameters along minor axis of ellipse (degrees).
- eye The eye for which to apply the settings.
- t List of stimuli presentation times (ms). If 0, then the next stim list element will be shown simultaneously.
- w Time to wait for response including presentation time (ms).
- x List of x co-ordinates of stimuli (degrees).
- y List of y co-ordinates of stimuli (degrees).
- envSdx (Optional) List of envelope sd in x direction in degrees. Only useful if envType != NONE

- envSdy (Optional) List of envelope sd in y direction in degrees. Only useful if envType != NONE
- envRotation (Optional) List of envelope rotations in degrees. Only useful if envType != NONE
- type (Optional) Stimulus type. Values include FLAT, SINE, CHECKER-BOARD, SQUARESINE, G1, G2, G3, IMAGE
- frequency (Optional) List of frequencies (in cycles per degrees) for generation of spatial patterns. Only useful if type != FLAT
- color2 (Optional) List of second colors for non-FLAT shapes
- fullFoV (Optional) If !0 fullFoV scales image to full field of view and sx/sy are ignored.
- phase (Optional) List of phases (in degrees) for generation of spatial patterns. Only useful if type != FLAT
- imageFilename (Optional) If type == IMAGE, the filename on the local filesystem of the machine running JOVP of the image to use
- shape (Optional) Stimulus shape. Values include CROSS, TRIANGLE, CIRCLE, SQUARE, OPTOTYPE.
- rotation (Optional) List of angles of rotation of stimuli (degrees). Only useful if  $sx$  != sy specified.
- texRotation (Optional) List of angles of rotation of stimuli (degrees). Only useful if type != FLAT
- defocus (Optional) List of defocus values in Diopters for stimulus postprocessing.
- envType (Optional) List of envelope types to apply to the stims). Only useful if type != FLAT
- contrast (Optional) List of stimulus contrasts (from 0 to 1). Only useful if type  $!=$  FLAT.
- optotype (Optional) If shape  $==$  OPTOTYPE, the letter A to Z to use

... Parameters for other opiPresent implementations that are ignored here.

Details

Elements in lum can take on values in the range [0.0, 1.0E10].

stim.length can take on values in the range [1, 2147483647].

Elements in color1 can take on values in the range [0.0, 1.0].

Elements in sx can take on values in the range [0.0, 180.0].

Elements in sy can take on values in the range [0.0, 180.0].

Elements in eye can take on values in the set {"left", "right", "both", "none"}.

Elements in t can take on values in the range [0.0, 1.0E10].

w can take on values in the range [0.0, 1.0E10].

Elements in x can take on values in the range  $[-90.0, 90.0]$ .

Elements in y can take on values in the range  $[-90.0, 90.0]$ .

Elements in envSdx can take on values in the range [-1.0E10, 1.0E10].

Elements in envSdy can take on values in the range [-1.0E10, 1.0E10].

Elements in envRotation can take on values in the range [-1.0E10, 1.0E10].

Elements in type can take on values in the set  $\{$  "flat", "checkerboard", "sine", "squaresine", "g1", "g2", "g3", "text", "image"}.

Elements in frequency can take on values in the range [0.0, 300.0].

Elements in color2 can take on values in the range [0.0, 1.0].

Elements in fullFoV can take on values in the range [-1.0E10, 1.0E10].

Elements in phase can take on values in the range [0.0, 1.0E10].

Elements in shape can take on values in the set {"triangle", "square", "polygon", "hollow\_triangle", "hollow\_square", "hollow\_polygon", "cross", "maltese", "circle", "annulus", "optotype", "text", "model"}.

Elements in rotation can take on values in the range [0.0, 360.0].

Elements in texRotation can take on values in the range [0.0, 360.0].

Elements in defocus can take on values in the range [0.0, 1.0E10].

Elements in envType can take on values in the set {"none", "square", "circle", "gaussian"}.

Elements in contrast can take on values in the range [0.0, 1.0].

Elements in optotype can take on values in the set {"a", "b", "c", "d", "e", "f", "g", "h", "i", "j", "k", "l", "m", "n", "o", "p", "q", "r", "s", "t", "u", "v", "w", "x", "y", "z"}.

#### Value

A list containing:

- err NULL if there was no error, a string message if there is an error.
- time Response time from stimulus onset if button pressed (ms).
- seen '1' if seen, '0' if not.

#### See Also

[opiPresent\(\)](#page-43-0)

#### Examples

```
chooseOpi("PicoVR")
opiInitialise(list(port = 50001, ip = "localhost"))
opiSetup(list(eye = "BOTH"))
result <- opiPresent(stim = list(lum = list(300.0), stim.length = 1, color1 = list(list(1.0,
                  1.0, 1.0)), sx = list(1.72), sy = list(1.72),
             eye = list("LEFT"), t = list(200.0), w = 1500.0, x = list(0.0), y = list(0.0)))
```
<span id="page-58-0"></span>opiPresent\_for\_SimGaussian

*opiPresent\_for\_SimGaussian*

# Description

Determine the response to a stimuli by sampling from a cumulative Gaussian Frequency-of-Seeing (FoS) curve (also known as the psychometric function).

The FoS has formula

 $fpr + (1 - fpr - fnr)(1 - pnorm(x, tt, sd))$ 

where  $x$  is the stimulus value in dB, and sd is set by opiInitialize and tt, fpr and fnr are parameters.

This is for internal use only, use [opiPresent\(\)](#page-43-0).

# Arguments

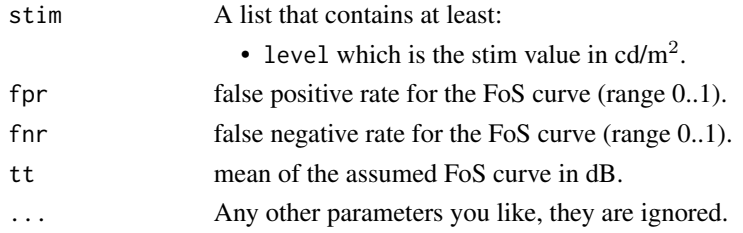

#### Value

A list with elements:

- err NULL if no error, a string message otherwise.
- seen TRUE or FALSE.
- time Always NA.

#### Examples

```
# Stimulus is Size III white-on-white as in the HFA
chooseOpi("SimGaussian")
res <- opiInitialize(sd = 1.6)
if (!is.null(res$err))
 stop(paste("opiInitialize() failed:", res$err))
```

```
result \le opiPresent(stim = list(level = dbTocd(20)), tt = 30, fpr = 0.15, fnr = 0.01)
print(paste("Seen:", result$seen, quote = FALSE))
```

```
res <- opiClose()
if (!is.null(res$err))
 warning(paste("opiClose() failed:", res$err))
```
<span id="page-59-0"></span>opiPresent\_for\_SimHenson

*opiPresent\_for\_SimHenson*

# Description

Determine the response to a stimuli by sampling from a cumulative Gaussian Frequency-of-Seeing (FoS) curve (also known as the psychometric function).

For internal use only, use opiPresent().

### Arguments

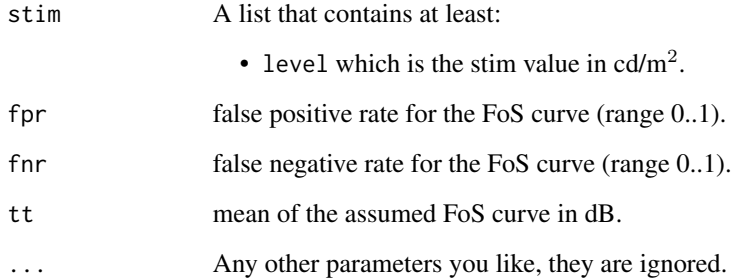

## Details

The FoS formula is

 $fpr + (1 - fpr - fnr)(1 - pnorm(x, tt, pxVar))$ 

where x is the stimulus value in dB, and pxVar is

 $\min(\text{cap}, e^{A \times \text{tt} + B}).$ 

The ceiling cap is set with the call to opiInitialize, and A and B are from Table 1 in Henson et al (2000), also set in the call to opiInitialise using the type parameter.

## Value

A list with elements:

- err NULL if no error, a string message otherwise.
- seen TRUE or FALSE.
- time Always NA.

#### Examples

```
# Stimulus is Size III white-on-white as in the HFA
chooseOpi("SimHenson")
res \leq opiInitialize(type = "C", cap = 6)
if (!is.null(res$err))
  stop(paste("opiInitialize() failed:", res$err))
result \le opiPresent(stim = list(level = dbTocd(20)), tt = 30, fpr = 0.15, fnr = 0.01)
print(paste("Seen:", result$seen, quote = FALSE))
res <- opiClose()
if (!is.null(res$err))
  stop(paste("opiClose() failed:", res$err))
```
opiPresent\_for\_SimHensonRT

*opiPresent\_for\_SimHensonRT*

### Description

Determine the response to a stimuli by sampling from a cumulative Gaussian Frequency-of-Seeing (FoS) curve (also known as the psychometric function).

For internal use only, use opiPresent().

### Arguments

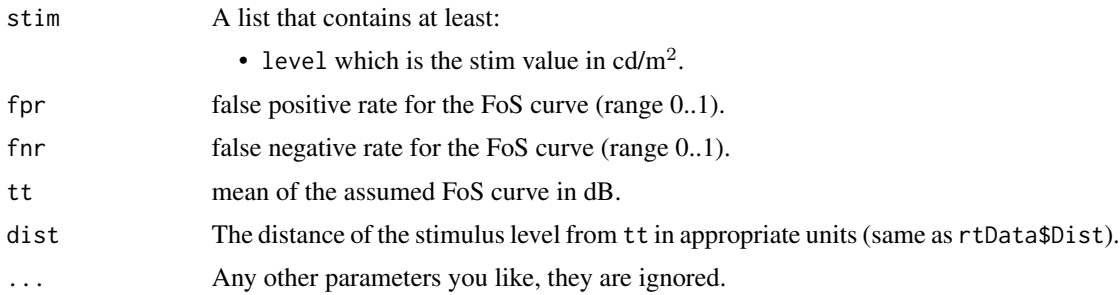

## Details

As the response time returned for a false positive is determined separately from a positive response, we first check for a false response. If there is no false response, we use the FoS formula

 $1 - \text{pnorm}(x, \text{tt}, \text{pxVar})$ 

where x is the stimulus value in dB, and pxVar is

 $\min(\text{cap}, e^{A \times \text{tt} + B}).$ 

The ceiling cap is set with the call to opiInitialize, and A and B are from Table 1 in Henson et al (2000), also set in the call to opiInitialise using the type parameter.

Thus, this function is the same as for SimHenson, but reaction times are determined by sampling from rtData as passed to opiInitialize. The dist parameter is the distance of the stimulus level from the true threshold, and should be in the same units as the Dist column of rtData. The default is just the straight difference between the stimulus level and the true threshold, but you might want it scaled somehow to match rtData.

## Value

A list with elements:

- err NULL if no error, a string message otherwise.
- seen TRUE or FALSE.
- time The response time.

## **Examples**

```
# Stimulus is Size III white-on-white as in the HFA
chooseOpi("SimHensonRt")
data(RtSigmaUnits)
res \leq opiInitialize(type = "C", cap = 6, rtData = RtSigmaUnits)
if (!is.null(res$err))
 stop(paste("opiInitialize() failed:", res$err))
dist <- (10 - 30) / min(exp(-0.098 * 30 + 3.62), 6)
result \le- opiPresent(stim = list(level = dbTocd(20)), tt = 30, fpr = 0.15, fnr = 0.01, dist=dist)
print(result, quote = FALSE)
res <- opiClose()
if (!is.null(res$err))
 stop(paste("opiClose() failed:", res$err))
if (!is.null(opiClose()))
 warning("opiClose() failed")
```
<span id="page-61-0"></span>opiPresent\_for\_SimNo *opiPresent\_for\_SimNo*

## Description

Always respond 'not seen' to any parameter. No checking is done on the validity of stim.

## Arguments

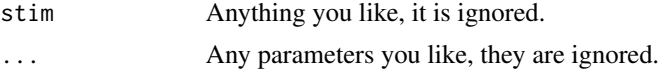

# Value

A list with elements:

- err Always NULL.
- time Always NA.

<span id="page-62-0"></span>opiPresent\_for\_SimYes *opiPresent\_for\_SimYes*

### Description

Always respond 'yes' immediately to any parameter.

### Arguments

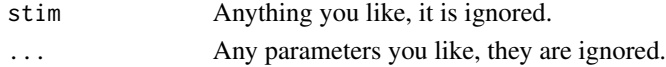

# Value

A list with elements:

- err Always FALSE.
- seen Always TRUE.
- time Always NA.

<span id="page-62-1"></span>opiQueryDevice *Calls opiQueryDevice\_for\_MACHINE as appropriate.*

### Description

Returns a list that describes the current state of the machine. Specific parameters and return values can be seen in the machine specific versions listed below in the 'See Also'.

### Usage

opiQueryDevice()

### Value

A list specific to each machine.

# See Also

```
opiQueryDevice_for_ImoVifa(), opiQueryDevice_for_Compass(), opiQueryDevice_for_Octopus900(),
opiQueryDevice_for_PhoneHMD(), opiQueryDevice_for_Display(), opiQueryDevice_for_PicoVR(),
opiQueryDevice_for_SimNo(), opiQueryDevice_for_SimYes(), opiQueryDevice_for_SimHenson(),
opiQueryDevice_for_SimGaussian()
```
<span id="page-63-0"></span>opiQueryDevice\_for\_Compass

*Implementation of opiQueryDevice for the ImoVifa machine.*

## Description

This is for internal use only. Use [opiQueryDevice\(\)](#page-62-1) with these Arguments and you will get the Value back.

## Value

A list containing constants and their values used in the OPI Compass module.

<span id="page-63-1"></span>opiQueryDevice\_for\_Display

*Implementation of opiQueryDevice for the Display machine.*

#### Description

This is for internal use only. Use [opiQueryDevice\(\)](#page-62-1) after chooseOPI("Display") to call this function.

# Value

A list containing:

• err NULL if there was no error, a string message if there is an error.

## See Also

[opiQueryDevice\(\)](#page-62-1)

## Examples

```
chooseOpi("Display")
opiInitialise(list(port = 50001, ip = "localhost"))
opiSetup(list(eye = "BOTH"))
result <- opiQueryDevice()
```
<span id="page-64-0"></span>opiQueryDevice\_for\_ImoVifa

*Implementation of opiQueryDevice for the ImoVifa machine.*

# Description

This is for internal use only. Use [opiQueryDevice\(\)](#page-62-1) after chooseOPI("ImoVifa") to call this function.

#### Value

A list containing:

- err NULL if there was no error, a string message if there is an error.
- rightEyex x co-ordinates of right pupil (pixels from image centre,  $left < 0 \right>$
- rightEyey y co-ordinates of right pupil (pixels from image centre,  $up > 0$ )
- leftEyex x co-ordinates of left pupil (pixels from image centre, left < 0)
- leftEyey y co-ordinates of left pupil (pixels from image centre,  $up > 0$ )
- leftEyed Diameter of left pupil (pixels)
- rightEyed Diameter of right pupil (pixels)

## See Also

[opiQueryDevice\(\)](#page-62-1)

#### Examples

```
chooseOpi("ImoVifa")
opiInitialise(list(port = 50001, ip = "localhost"))
opiSetup(list(eye = "BOTH"))
result <- opiQueryDevice()
```
opiQueryDevice\_for\_KowaAP7000

*Implementation of opiQueryDevice for the Kowa AP7000 machine.*

### **Description**

This is for internal use only. Use [opiQueryDevice\(\)](#page-62-1) with these Arguments and you will get the Value back.

## Details

Prints defined constants in OPI package pertaining to Kowa AP7000.

## Value

List containing

- isSim = FALSE.
- pupilX, the x-coordinate of the pupil position in pixels.
- pupilY, the y-coordinate of the pupil position in pixels.
- purkinjeX, the x-coordinate of the purkinje position in pixels.
- purkinjeY, the y-coordinate of the purkinje position in pixels.

opiQueryDevice\_for\_O600

*Implementation of opiQueryDevice for the O600 machine.*

### Description

This is for internal use only. Use [opiQueryDevice\(\)](#page-62-1) with these Arguments and you will get the Value back.

# Details

Prints defined constants in OPI package pertaining to O600.

## Value

Returns a list of 10 items:

```
* \code{answerButton} 0 = not pressed, 1 = pressed
* \code{headSensor} 0 = no forehead detected, 1 = forehead detected
* \code{eyeLidClosureLeft} 0 = eye is open, 1 = eye is closed
* \code{eyeLidClosureRight} 0 = eye is open, 1 = eye is closed
* \code{fixationLostLeft} 1 = eye pos lost, 0 = eye pos ok
* \code{fixationLostRight} 1 = eye pos lost, 0 = eye pos ok
* \code{pupilPositionXLeft} (in px)
* \code{pupilPositionYLeft} (in px)
* \code{pupilPositionXRight} (in px)
* \code{pupilPositionYRight} (in px)
```
<span id="page-66-0"></span>opiQueryDevice\_for\_Octopus900

*Implementation of opiQueryDevice for the Octopus900 machine.*

## Description

This is for internal use only. Use [opiQueryDevice\(\)](#page-62-1) with these Arguments and you will get the Value back.

# Details

Prints defined constants in OPI package pertaining to Octopus 900.

### Value

List containing isSim = FALSE.

<span id="page-66-1"></span>opiQueryDevice\_for\_PhoneHMD

*Implementation of opiQueryDevice for the PhoneHMD machine.*

# Description

This is for internal use only. Use [opiQueryDevice\(\)](#page-62-1) after chooseOPI("PhoneHMD") to call this function.

## Value

A list containing:

• err NULL if there was no error, a string message if there is an error.

# See Also

[opiQueryDevice\(\)](#page-62-1)

### Examples

```
chooseOpi("PhoneHMD")
opiInitialise(list(port = 50001, ip = "localhost"))
opiSetup(list(eye = "BOTH"))
result <- opiQueryDevice()
```

```
opiQueryDevice_for_PicoVR
```
*Implementation of opiQueryDevice for the PicoVR machine.*

# Description

This is for internal use only. Use [opiQueryDevice\(\)](#page-62-1) after chooseOPI("PicoVR") to call this function.

## Value

A list containing:

• err NULL if there was no error, a string message if there is an error.

# See Also

[opiQueryDevice\(\)](#page-62-1)

#### Examples

```
chooseOpi("PicoVR")
opiInitialise(list(port = 50001, ip = "localhost"))
opiSetup(list(eye = "BOTH"))
result <- opiQueryDevice()
```
<span id="page-67-1"></span>opiQueryDevice\_for\_SimGaussian *opiQueryDevice\_for\_SimGaussian*

#### Description

Returns a simple list.

# Value

A list with elements:

- err Always NULL
- machine that is set to "SimGaussian".

<span id="page-68-1"></span>opiQueryDevice\_for\_SimHenson

*opiQueryDevice\_for\_SimHenson*

# Description

Returns name of the machine.

## Value

A list with elements:

- isSim Always TRUE.
- machine that is set to "SimHenson".

opiQueryDevice\_for\_SimHensonRT *opiQueryDevice\_for\_SimHensonRT*

# Description

Returns name of the machine.

## Value

A list with elements:

- isSim Always TRUE.
- machine that is set to "SimHensonRT".

<span id="page-68-0"></span>opiQueryDevice\_for\_SimNo

*opiQueryDevice\_for\_SimNo*

# Description

Returns name of the machine.

## Value

A list with elements:

- machine that is set to "SimNo".
- isSim that is set to TRUE.

<span id="page-69-1"></span>opiQueryDevice\_for\_SimYes

*opiQueryDevice\_for\_SimYes*

## Description

Returns name of the machine.

## Value

A list with elements:

- isSim Always TRUE.
- machine that is set to "SimYes".

opiSetBackground *Deprecated. Use* [opiSetup\(\)](#page-69-0)*.*

### Description

In older OPIs it set background color and luminance in both eyes. Deprecated for OPI  $> = v3.0.0$ and replaced with [opiSetup\(\)](#page-69-0).

### See Also

[opiSetup\(\)](#page-69-0)

<span id="page-69-0"></span>opiSetup *Calls opiSetup\_for\_MACHINE as appropriate.*

# Description

Specific parameters and return values can be seen in the machine specific versions listed below in the 'See Also'.

# Usage

```
opiSetup(settings)
```
### Arguments

settings A list containing specific settings for a machine.

# Value

Each implementation should(!) return a list with at least the following elements:

• err NULL if no error, otherwise a string describing the error.

## See Also

```
opiSetup_for_Compass(), opiSetup_for_Octopus900(), opiSetup_for_ImoVifa(), opiSetup_for_PhoneHMD(),
opiSetup_for_Display(), opiSetup_for_PicoVR(), opiSetup_for_SimNo(), opiSetup_for_SimYes(),
opiSetup_for_SimHenson(), opiSetup_for_SimGaussian()
```
<span id="page-70-0"></span>opiSetup\_for\_Compass *Implementation of opiSetup for the Compass machine.*

## Description

This is for internal use only. Use [opiSetup\(\)](#page-69-0) with these Arguments and you will get the Value back.

#### Arguments

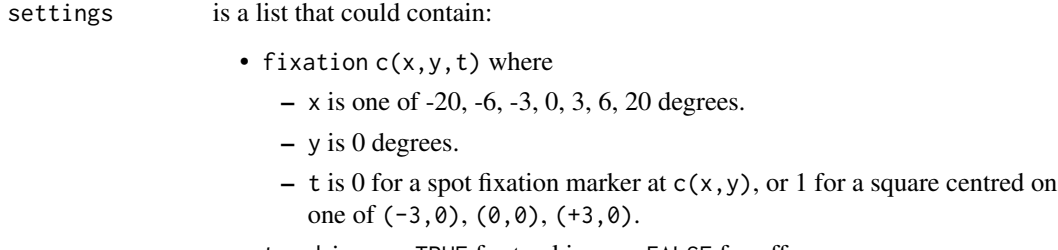

• tracking\_on TRUE for tracking on, FALSE for off

## Details

Note: tracking will be relative to the PRL established with the fixation marker used at setup (call to OPI-OPEN), so when tracking is on you should use the same fixation location as in the setup.

### Value

A list containing err which is NULL for success, or some string description for fail.

<span id="page-71-0"></span>opiSetup\_for\_Display *Implementation of opiSetup for the Display machine.*

### Description

This is for internal use only. Use [opiSetup\(\)](#page-69-0) after chooseOPI("Display") to call this function.

### Arguments

settings A list containing:

- eye The eye for which to apply the settings.
- bgImageFilename (Optional) If present, display the image in the background for eye (scaled to fill fov, bgLum and bgCol ignored)
- fixShape (Optional) Fixation target type for eye.
- fixLum (Optional) Fixation target luminance for eye.
- fixType (Optional) Fixation target texture for eye.
- fixCx (Optional) x-coordinate of fixation target (degrees).
- fixCy (Optional) y-coordinate of fixation target (degrees).
- fixCol (Optional) Fixation target color for eye.
- bgLum (Optional) Background luminance for eye (cd/m^2).
- tracking (Optional) Whether to correct stimulus location based on eye position.
- bgCol (Optional) Background color for eye (rgb).
- fixSx (Optional) diameter along major axis of ellipse (degrees). 0 to hide fixation marker.
- fixSy (Optional) diameter along minor axis of ellipse (degrees). If not received, then  $sy = sx$ .
- fixRotation (Optional) Angles of rotation of fixation target (degrees). Only useful if  $sx$   $!=$  sy specified.
- fixImageFilename (Optional) If fixType == IMAGE, the filename on the local filesystem of the machine running JOVP of the image to use

#### Details

eye can take on values in the set {"left", "right", "both", "none"}.

fixShape can take on values in the set {"triangle", "square", "polygon", "hollow\_triangle", "hollow\_square", "hollow\_polygon", "cross", "maltese", "circle", "annulus", "optotype", "text", " $model$ "}.

fixLum can take on values in the range [0.0, 1.0E10].

fixType can take on values in the set {"flat", "checkerboard", "sine", "squaresine", "g1", "g2", "g3", "text", "image"}.

fixCx can take on values in the range [-90.0, 90.0].

fixCy can take on values in the range [-90.0, 90.0].
<span id="page-72-0"></span>Elements in fixCol can take on values in the range [0.0, 1.0]. bgLum can take on values in the range [0.0, 1.0E10]. tracking can take on values in the range  $[0, 1]$ . Elements in bgCol can take on values in the range  $[0.0, 1.0]$ . fixSx can take on values in the range [0.0, 1.0E10]. fixSy can take on values in the range [0.0, 1.0E10]. fixRotation can take on values in the range [0.0, 360.0].

# Value

A list containing:

• err NULL if there was no error, a string message if there is an error.

# See Also

[opiSetup\(\)](#page-69-0)

# Examples

```
chooseOpi("Display")
opiInitialise(list(port = 50001, ip = "localhost"))
result <- opiSetup(settings = list(eye = "BOTH"))
```
opiSetup\_for\_ImoVifa *Implementation of opiSetup for the ImoVifa machine.*

# Description

This is for internal use only. Use [opiSetup\(\)](#page-69-0) after chooseOPI("ImoVifa") to call this function.

#### Arguments

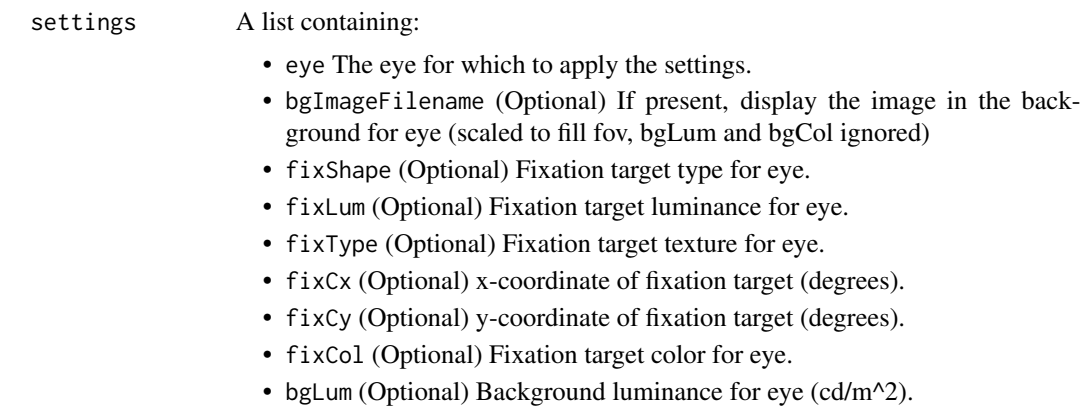

- tracking (Optional) Whether to correct stimulus location based on eye position.
- bgCol (Optional) Background color for eye (rgb).
- fixSx (Optional) diameter along major axis of ellipse (degrees). 0 to hide fixation marker.
- fixSy (Optional) diameter along minor axis of ellipse (degrees). If not received, then  $sy = sx$ .
- fixRotation (Optional) Angles of rotation of fixation target (degrees). Only useful if  $sx$  != sy specified.
- fixImageFilename (Optional) If fixType == IMAGE, the filename on the local filesystem of the machine running JOVP of the image to use

## Details

eye can take on values in the set {"left", "right", "both", "none"}.

```
fixShape can take on values in the set {"triangle", "square", "polygon", "hollow_triangle",
"hollow_square", "hollow_polygon", "cross", "maltese", "circle", "annulus", "optotype",
"text", "model"}.
```
fixLum can take on values in the range [0.0, 1.0E10].

fixType can take on values in the set  ${f}$ "flat", "checkerboard", "sine", "squaresine", "g1", "g2", "g3", "text", "image"}.

fixCx can take on values in the range [-90.0, 90.0].

fixCy can take on values in the range [-90.0, 90.0].

Elements in fixCol can take on values in the range [0.0, 1.0].

bgLum can take on values in the range [0.0, 1.0E10].

tracking can take on values in the range [0, 1].

Elements in bgCol can take on values in the range [0.0, 1.0].

fixSx can take on values in the range [0.0, 1.0E10].

fixSy can take on values in the range [0.0, 1.0E10].

fixRotation can take on values in the range [0.0, 360.0].

## Value

A list containing:

• err NULL if there was no error, a string message if there is an error.

# See Also

#### [opiSetup\(\)](#page-69-0)

# Examples

```
chooseOpi("ImoVifa")
opiInitialise(list(port = 50001, ip = "localhost"))
result <- opiSetup(settings = list(eye = "BOTH"))
```
<span id="page-74-0"></span>opiSetup\_for\_KowaAP7000

*opiSetBackground*

## Description

Implementation of opiSetup for the Kowa AP7000 machine.

This is for internal use only. Use [opiSetup\(\)](#page-69-0) with these Arguments.

# Usage

```
opiSetup_for_KowaAP7000(lum = NA, color = NA, fixation = NA)
```
# Arguments

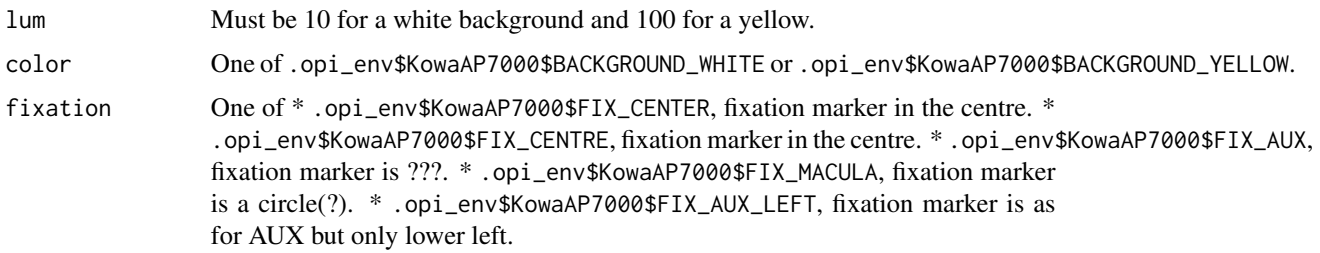

# Details

If lum is 10 and color is not set, then .opi\_env\$KowaAP7000\$BACKGROUND\_WHITE is assumed.

If lum is 100 and color is not set, then .opi\_env\$KowaAP7000\$BACKGROUND\_YELLOW is assumed.

If both lum and color is set, then lum is ignored (a warning will be generated

If lum is incompatible with color).

## Value

```
Always returns list(err = NULL)
```
opiSetup\_for\_O600 *opiSetup for the O600 machine.*

## Description

Implementation of opiSetup for the O600 machine.

This is for internal use only. Use [opiSetup\(\)](#page-69-0) with these Arguments.

## <span id="page-75-0"></span>**Arguments**

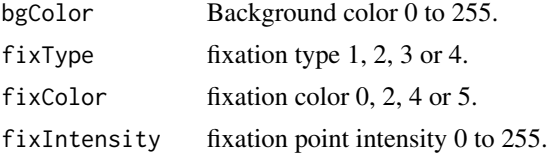

# Value

A list containing one of the following

- $err = -1$  to be implemented
- err = -2 O600 sent back an error; bad background parameters
- err = -3 O600 sent back an error; bad fixation parameters
- err = NULL Success

opiSetup\_for\_Octopus900

*Implementation of opiSetup for the Octopus900 machine.*

## Description

This is for internal use only. Use [opiSetup\(\)](#page-69-0) with the same parameters.

# Arguments

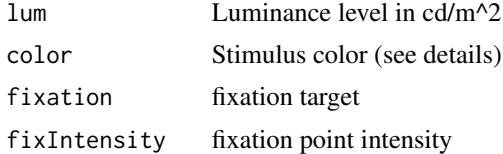

# Details

Allowable lum and color are defined in the .opi\_env\$O900 environment.

- lum is intensity of the background and can be one of
	- .opi\_env\$O900\$BG\_OFF, which turns background off.
	- .opi\_env\$0900\$BG\_1, background of 1.27 cd/m<sup>2</sup>.
	- .opi\_env\$0900\$BG\_10, background of  $10 \text{ cd/m}^2$ .
	- $-$  .opi\_env\$0900\$BG\_100, background of 100 cd/m $^2\!$ .
- color can be one of the following choices.
	- .opi\_env\$O900\$MET\_COL\_WW for white-on-white
	- .opi\_env\$O900\$MET\_COL\_RW for red-on-white
	- .opi\_env\$O900\$MET\_COL\_BW for blue-on-white
- .opi\_env\$O900\$MET\_COL\_WY for white-on-yellow
- .opi\_env\$O900\$MET\_COL\_RY for red-on-yellow
- .opi\_env\$O900\$MET\_COL\_BY for blue-on-yellow
- fixation is one of
	- .opi\_env\$O900\$FIX\_CENTRE or .opi\_env\$O900\$FIX\_CENTER
	- .opi\_env\$O900\$FIX\_CROSS
	- .opi\_env\$O900\$FIX\_RING
- fixIntensity is a percentage between 0 and 100. 0 is off, 100 the brightest.

Note if you specify fixation you also have to specify fixIntensity.

# Value

A list with element err which is

- NULL on success
- -1 indicates opiInitialize has not been called.
- -2 indicates could not set the background color.
- -3 indicates could not set the fixation marker.
- or a string message about bad parameters

#### Examples

```
## Not run:
 chooseOpi("Octopus900")
 oi <- opiInitialize(eyeSuiteJarLocation="c:/EyeSuite/",
              eyeSuiteSettingsLocation="c:/Documents and Settings/All Users/Haag-Streit/",
                      eye="left")
 if(!is.null(oi$err))
      stop("opiInitialize failed")
 if(!is.null(opiSetup(fixation=.opi_env$O900$FIX_CENTRE)$err))
      stop("opiSetup failed")
 if(!is.null(opiSetup(fixation=.opi_env$O900$FIX_RING, fixIntensity=0)$err))
     stop("opiSetup failed")
 if(!is.null(opiSetup(color=.opi_env$O900$MET_COL_BY)$err))
     stop("opiSetup failed")
 if(!is.null(opiSetup(lum=.opi_env$O900$BG_100, color=.opi_env$O900$MET_COL_RW)$err))
     stop("opiSetup failed")
 opiClose()
```
## End(Not run)

<span id="page-77-0"></span>opiSetup\_for\_PhoneHMD *Implementation of opiSetup for the PhoneHMD machine.*

### Description

This is for internal use only. Use [opiSetup\(\)](#page-69-0) after choose OPI("PhoneHMD") to call this function.

## Arguments

settings A list containing:

- eye The eye for which to apply the settings.
- bgImageFilename (Optional) If present, display the image in the background for eye (scaled to fill fov, bgLum and bgCol ignored)
- fixShape (Optional) Fixation target type for eye.
- fixLum (Optional) Fixation target luminance for eye.
- fixType (Optional) Fixation target texture for eye.
- fixCx (Optional) x-coordinate of fixation target (degrees).
- fixCy (Optional) y-coordinate of fixation target (degrees).
- fixCol (Optional) Fixation target color for eye.
- bgLum (Optional) Background luminance for eye (cd/m^2).
- tracking (Optional) Whether to correct stimulus location based on eye position.
- bgCol (Optional) Background color for eye (rgb).
- fixSx (Optional) diameter along major axis of ellipse (degrees). 0 to hide fixation marker.
- fixSy (Optional) diameter along minor axis of ellipse (degrees). If not received, then  $sy = sx$ .
- fixRotation (Optional) Angles of rotation of fixation target (degrees). Only useful if  $sx$   $!=$  sy specified.
- fixImageFilename (Optional) If fixType == IMAGE, the filename on the local filesystem of the machine running JOVP of the image to use

#### Details

eye can take on values in the set {"left", "right", "both", "none"}.

fixShape can take on values in the set {"triangle", "square", "polygon", "hollow\_triangle", "hollow\_square", "hollow\_polygon", "cross", "maltese", "circle", "annulus", "optotype", "text", " $model$ "}.

fixLum can take on values in the range [0.0, 1.0E10].

fixType can take on values in the set {"flat", "checkerboard", "sine", "squaresine", "g1", "g2", "g3", "text", "image"}.

fixCx can take on values in the range [-90.0, 90.0].

fixCy can take on values in the range [-90.0, 90.0].

<span id="page-78-0"></span>Elements in fixCol can take on values in the range [0.0, 1.0]. bgLum can take on values in the range [0.0, 1.0E10]. tracking can take on values in the range  $[0, 1]$ . Elements in bgCol can take on values in the range  $[0.0, 1.0]$ . fixSx can take on values in the range [0.0, 1.0E10]. fixSy can take on values in the range [0.0, 1.0E10]. fixRotation can take on values in the range [0.0, 360.0].

# Value

A list containing:

• err NULL if there was no error, a string message if there is an error.

# See Also

[opiSetup\(\)](#page-69-0)

# Examples

```
chooseOpi("PhoneHMD")
opiInitialise(list(port = 50001, ip = "localhost"))
result <- opiSetup(settings = list(eye = "BOTH"))
```
opiSetup\_for\_PicoVR *Implementation of opiSetup for the PicoVR machine.*

# Description

This is for internal use only. Use [opiSetup\(\)](#page-69-0) after choose OPI("PicoVR") to call this function.

#### Arguments

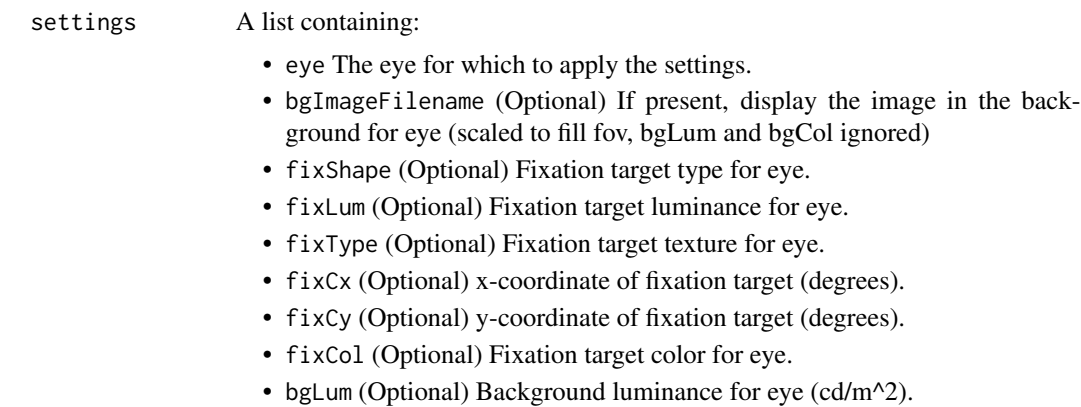

- <span id="page-79-0"></span>• tracking (Optional) Whether to correct stimulus location based on eye position.
- bgCol (Optional) Background color for eye (rgb).
- fixSx (Optional) diameter along major axis of ellipse (degrees). 0 to hide fixation marker.
- fixSy (Optional) diameter along minor axis of ellipse (degrees). If not received, then  $sy = sx$ .
- fixRotation (Optional) Angles of rotation of fixation target (degrees). Only useful if  $sx$  != sy specified.
- fixImageFilename (Optional) If fixType == IMAGE, the filename on the local filesystem of the machine running JOVP of the image to use

## Details

eye can take on values in the set {"left", "right", "both", "none"}.

```
fixShape can take on values in the set {"triangle", "square", "polygon", "hollow_triangle",
"hollow_square", "hollow_polygon", "cross", "maltese", "circle", "annulus", "optotype",
"text", "model"}.
```
fixLum can take on values in the range [0.0, 1.0E10].

fixType can take on values in the set  ${f}$ "flat", "checkerboard", "sine", "squaresine", "g1", "g2", "g3", "text", "image"}.

fixCx can take on values in the range [-90.0, 90.0].

fixCy can take on values in the range [-90.0, 90.0].

Elements in fixCol can take on values in the range [0.0, 1.0].

bgLum can take on values in the range [0.0, 1.0E10].

tracking can take on values in the range [0, 1].

Elements in bgCol can take on values in the range [0.0, 1.0].

fixSx can take on values in the range [0.0, 1.0E10].

fixSy can take on values in the range [0.0, 1.0E10].

fixRotation can take on values in the range [0.0, 360.0].

## Value

A list containing:

• err NULL if there was no error, a string message if there is an error.

# See Also

#### [opiSetup\(\)](#page-69-0)

# Examples

```
chooseOpi("PicoVR")
opiInitialise(list(port = 50001, ip = "localhost"))
result <- opiSetup(settings = list(eye = "BOTH"))
```
<span id="page-80-0"></span>opiSetup\_for\_SimGaussian

*opiSetup\_for\_SimGaussian*

# Description

Does nothing.

# Arguments

... Any object you like, it is ignored.

# Value

A list with elements:

• err Always NULL.

opiSetup\_for\_SimHenson

*opiSetup\_for\_SimHenson*

# Description

Does nothing. For internal use only, use opiSetup().

# Arguments

... Any object you like, it is ignored.

# Value

A list with elements:

• err Always NULL.

<span id="page-81-0"></span>opiSetup\_for\_SimHensonRT

*opiSetup\_for\_SimHensonRT*

# Description

Does nothing. For internal use only, use opiSetup().

# Arguments

... Any object you like, it is ignored.

## Value

A list with elements:

• err Always NULL.

opiSetup\_for\_SimNo *opiSetup\_for\_SimNo*

# Description

Does nothing.

# Arguments

settings Anything you like, it is ignored.

# Value

A list with elements:

• err Always NULL.

# <span id="page-82-0"></span>Description

Does nothing.

# Arguments

settings Any object you like, it is ignored.

# Value

A list with elements:

• err Always NULL.

opiStaticStimulus *For backwards compatibility. Used by Octopus900 and KowaAP7000.*

# Description

For backwards compatibility. Used by Octopus900 and KowaAP7000.

# Usage

opiStaticStimulus()

opiTemporalStimulus *For backwards compatibility. Used by Octopus900 and KowaAP7000.*

# Description

For backwards compatibility. Used by Octopus900 and KowaAP7000.

# Usage

opiTemporalStimulus()

<span id="page-83-0"></span>

#### Description

Convert pixels to degrees for machine 'machine'

## Usage

```
pixTodeg(xy, machine = "compass")
```
# Arguments

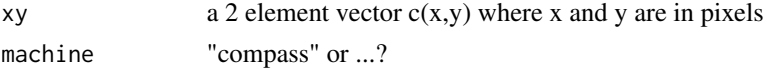

## Value

xy converted to degrees of visual field with the usual conventions or NA if machine is unknown

# Examples

```
pixTodeg(c(1000, 200), machine="compass") # c(1.290323, 24.516129) degrees
pixTodeg(c(1920/2, 1920/2)) # c(0,0) degrees
```
QUESTP *QUEST+*

#### Description

An implementation of the Bayesian test procedure QUEST+ by AB Watson. This is mostly a translation of the MATLAB implementation by P Jones (see References). Its use is similar to ZEST. The objective is to estimate parameters of a function that defines the probability of responding stimuli. The steps are optimized based on entropy rather than the mean or the mode of the current pdfs.

## Usage

```
QUESTP(
  Fun,
  stimDomain,
  paramDomain,
  likelihoods = NULL,
  priors = NULL,
  stopType = "H",
  stopValue = 4,
```
# $\angle$ QUESTP 85

```
maxSearchLimit = 2,
 minNotSeenLimit = 2,
 minPresentations = 1,
 maxPresentations = 100,
 minInterStimInterval = NA,
 maxInterStimInterval = NA,
 verbose = 0,
 makeStim,
  ...
)
QUESTP.Prior(state, priors = NULL)
QUESTP.Likelihood(state)
QUESTP.start(
  Fun,
  stimDomain,
 paramDomain,
 likelihoods = NULL,
 priors = NULL,
  stopType = H'',
  stopValue = 4,
  maxSearchLimit = 2,
 minNotSeenLimit = 2,
 minPresentations = 1,
 maxPresentations = 100,
 makeStim,
  ...
\mathcal{L}getTargetStim(state)
QUESTP.step(state, nextStim = NULL)
QUESTP.stop(state)
QUESTP.final(state, Choice = "mean")
QUESTP.stdev(state, WhichP = NULL)
QUESTP.entropy(state)
```
# Arguments

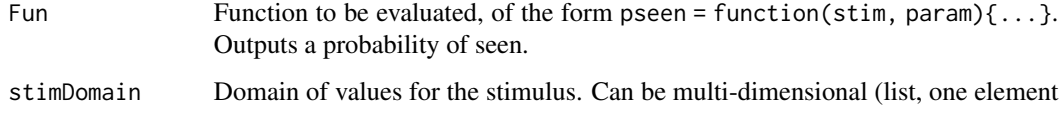

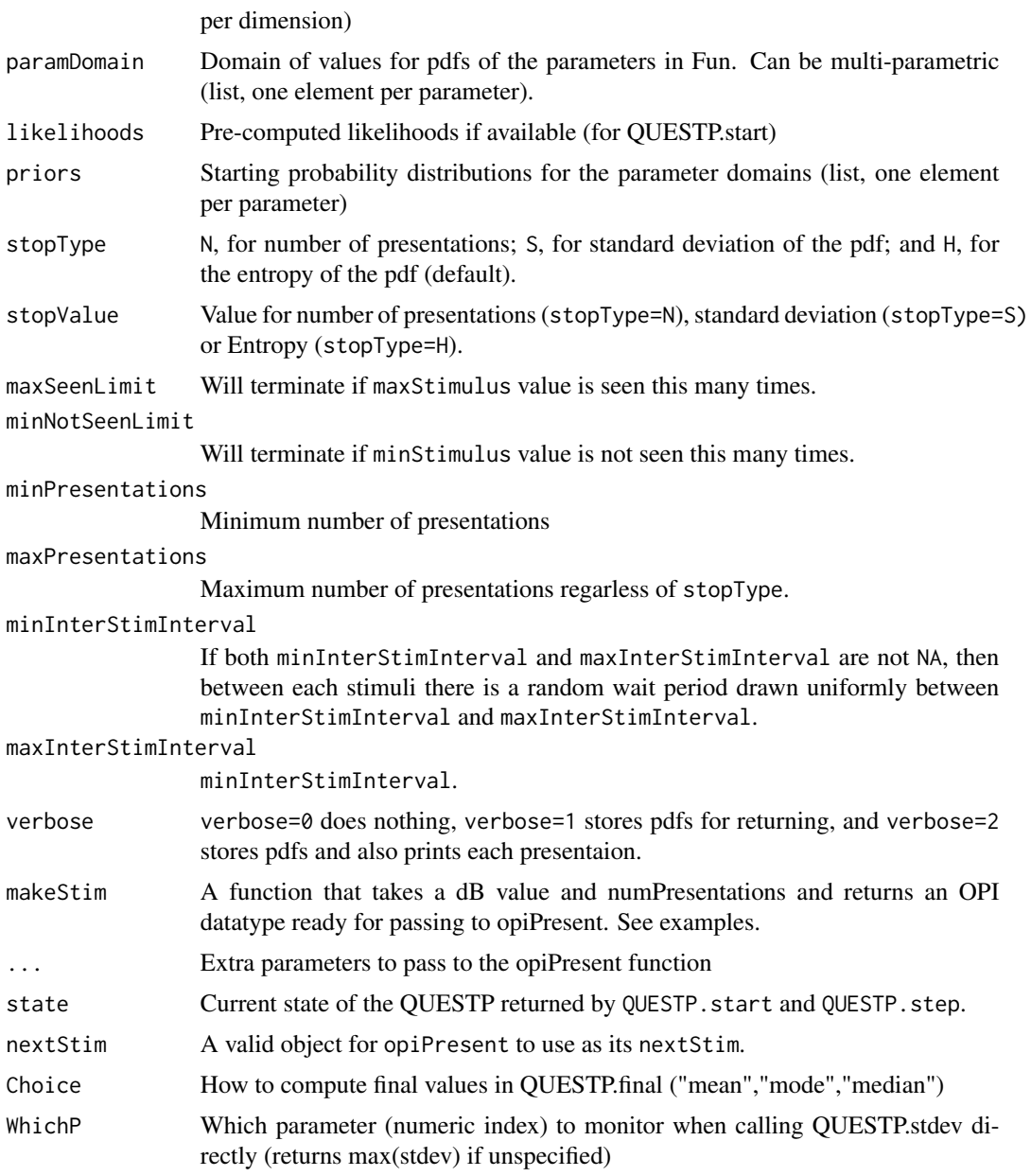

# Details

An implementation of the Bayesian test procedure QUEST+ by AB Watson. This is mostly a translation of the MATLAB implementation by P Jones (see References). Its use is similar to ZEST. The objective is to estimate parameters of a function that defines the probability of responding to stimuli. The steps are optimized based on entropy rather than the mean or the mode of the current pdfs.

The stimulus, parameter and response domain are separate and can be multidimensional. Each parameter has its own pdf. For evaluation, the pdfs are chained as a long vector (so no co-variances

## QUESTP 87

are considered). More complex functions will require larger combined pdfs and longer computation time for likelihoods and updating at each step. In these cases, it is recommended to pre-calculate the likelihoods using QUESTP.Likelihood and store them.

The function to be fitted needs to output a probability of seen (i.e. pseen = function(stim,  $param{...,}$ ) and must take stim and param as inputs. stim is a vector with length = number of stimulus dimensions (in simple one-dimensional cases, the intensity in dB). param is a vector with length = number of parameters to be fitted in Fun.

For example, QUEST+ can fit a Gaussian psychometric function with stimDomain =  $\{0, 1, \ldots\}$ 39, 40} dB and paramDomain =  $({0, 1, \ldots, 39, 40}$ ;  ${0.5, 1, \ldots, 5.5, 6}$ ) dB for the mean and standard deviation respectively. A standard ZEST procedure can be replicated by setting stim-Domain =  $\{0, 1, \ldots, 39, 40\}$  dB and paramDomain =  $(\{0, 1, \ldots, 39, 40\}; \{1\})$  dB, i.e. by setting the stimDomain = paramDomain for the mean and by having a static standard deviation =  $1$ dB. Note however that the stimulus selection is always based on entropy and not on the mean/mode of the current pdf. See examples below

Note this function will repeatedly call opiPresent for a stimulus until opiPresent returns NULL (ie no error occurred).

The checkFixationOK function is called (if present in stim made from makeStim) after each presentation, and if it returns FALSE, the pdf for that location is not changed (ie the presentation is ignored), but the stim, number of presentations etc is recorded in the state.

If more than one QUESTP is to be interleaved (for example, testing multiple locations), then the QUESTP.start, QUESTP.step, QUESTP.stop and QUESTP.final calls can maintain the state of the QUESTP after each presentation, and should be used. If only a single QUESTP is required, then the simpler QUESTP can be used, which is a wrapper for the four functions that maintain state. See examples below.

#### Value

##Single location QUESTP returns a list containing

- npres Total number of presentations used.
- respSeq Response sequence stored as a data frame: column 1 is a string identified of a (potentially) multidimensional stimulus values of stimuli (dimensions chained into a string), column 2 is 1/0 for seen/not-seen, column 3 is fixated 1/0 (always 1 if checkFixationOK not present in stim objects returned from makeStim). All additional columns report each stimulus dimension, one for each row.
- pdfs If verbose is bigger than 0, then this is a list of the pdfs used for each presentation, otherwise NULL.
- final The mean (default, strongly suggested)/median/mode of the parameters' pdf, depending on Choice.
- opiRespA list of responses received from each successful call to opiPresent within QUESTP.

#### Multiple locations:

QUESTP. start returns a list that can be passed to QUESTP. step, QUESTP. stop, and QUESTP. final. It represents the state of a QUESTP at a single location at a point in time and contains the following.

• name QUESTP

- <span id="page-87-0"></span>• A copy of all of the parameters supplied to QUESTP.start: stimDomain, paramDomain, likelihoods, priors, stopType, stopValue, maxSeenLimit, minNotSeenLimit, minPresentations, maxPresentations, makeStim, and opiParams.
- pdf Current pdf: vector of probabilities, collating all parameter domains.
- priorsP List of starting pdfs, one for each parameter.
- numPresentations The number of times QUESTP.step has been called on this state.
- stimuli A vector containing the stimuli used at each call of QUESTP.step.
- responses A vector containing the responses received at each call of QUESTP. step.
- responseTimes A vector containing the response times received at each call of QUESTP. step.
- fixated A vector containing TRUE/FALSE if fixation was OK according to checkFixationOK for each call of QUESTP. step (defaults to TRUE if checkFixationOK not present).
- opiResp A list of responses received from each call to opiPresent within QUESTP.step.

QUESTP.step returns a list containing

- state The new state after presenting a stimuli and getting a response.
- resp The return from the opiPresent call that was made.

QUESTP.stop returns TRUE if the QUESTP has reached its stopping criteria, and FALSE otherwise. QUESTP.final returns an estimate of parameters based on state. If state\$Choice is mean then the mean is returned (the only one that really makes sense for QUESTP). If state\$Choice is mode then the mode is returned. If state\$Choice is median then the median is returned.

#### References

Andrew B. Watson; QUEST+: A general multidimensional Bayesian adaptive psychometric method. Journal of Vision 2017;17(3):10. doi: https://doi.org/10.1167/17.3.10.

Jones, P. R. (2018). QuestPlus: a MATLAB implementation of the QUEST+ adaptive psychometric method, Journal of Open Research Software, 6(1):27. doi: http://doi.org/10.5334/jors.195

A. Turpin, P.H. Artes and A.M. McKendrick "The Open Perimetry Interface: An enabling tool for clinical visual psychophysics", Journal of Vision 12(11) 2012.

#### See Also

[dbTocd](#page-4-0), [opiPresent](#page-43-0)

#### Examples

```
chooseOpi("SimHenson")
if(!is.null(opiInitialize(type="C", cap=6)$err))
   stop("opiInitialize failed")
```
######################################################### # This section is for single location QUESTP # This example fits a FoS curve # Note: only fitting threshold and slope, # modify the domain for FPR and FNR to fit those as well ######################################################### # Stimulus is Size III white-on-white as in the HFA makeStim <- function(db, n) {

```
s <- list(x=9, y=9, level=dbTocd(db), size=0.43, color="white",
              duration=200, responseWindow=1500, checkFixationOK=NULL)
    class(s) <- "opiStaticStimulus"
    return(s)
}
#True parameters (variability is determined according to Henson et al. based on threshold)
loc \le list(threshold = 20, fpr = 0.05, fnr = 0.05)
#Function to fit (Gaussian psychometric function)
pSeen <- function(x, params){return(params[3] +
                                         (1 - \text{params}[3] - \text{params}[4]) *(1 - pnorm(x, params[1], params[2]))}
#QUEST+
QP <- QUESTP(Fun = pSeen,
             stimDomain = list(0:50),
             paramDomain = list(seq(0, 40, 1), #Domain for the 50% threshold (Mean)
                                 seq(.5, 8, .5), #Domain for the slope (SD)
                                 seq(0.05, 0.05, 0.05), #Domain for the FPR (static)
                                 seq(0.05, 0.05, 0.05)), #Domain for the FNR (static)
             stopType="H", stopValue=4, maxPresentations=500,
             makeStim = makeStim,
             tt=loc$threshold, fpr=loc$fpr, fnr=loc$fnr,
             verbose = 2)#Plots results
#Henson's FoS function (as implemented in OPI - ground truth)
HensFunction <- function(Th){
    SD <- exp(-0.081*Th + 3.27)
    SD[SD > 6] <- 6
    return(SD)
}
#Stimulus domain
dB_Domain <- 0:50
FoS <- pSeen(dB_Domain, params = QP$final) # Estimated FoS
FoS_GT <- pSeen(dB_Domain, params = c(loc$threshold, HensFunction(loc$threshold),
                             loc$fpr, loc$fnr)) #Ground truth FoS (based on Henson et al.)
#Plot (seen stimuli at the top, unseen stimuli at the bottom)
plot(dB_Domain, FoS_GT, type = "l", ylim = c(0, 1), xlab = "dB", ylab = "% seen", col = "blue")
lines(dB_Domain, FoS, col = "red")
points(QP$respSeq$stimuli, QP$respSeq$responses, pch = 16,
       col = rgb(red = 1, green = 0, blue = 0, alpha = 0.1)legend("top", inset = c(\emptyset, -2), legend = c("True", "Estimated", "Stimuli"),col = c("blue", "red", "red"), lty = c(1,1,0),pch = c(16, 16, 16), pt.cex = c(0, 0, 1),
       horiz = TRUE, xpd = TRUE, xjust = 0)
if (!is.null(opiClose()$err))
  warning("opiClose() failed")
```

```
chooseOpi("SimHenson")
if(!is.null(opiInitialize(type="C", cap=6)$err))
    stop("opiInitialize failed")
######################################################################
# This section is for single location QUESTP
# This example shows that QUEST+ can replicate a ZEST procedure
# by fitting a FoS curve with fixed Slope, FPR and FNR
# Compared with ZEST
# Note that QUEST+ should be marginally more efficient in selecting
# the most informative stimulus
######################################################################
# Stimulus is Size III white-on-white as in the HFA
makeStim <- function(db, n) {
    s <- list(x=9, y=9, level=dbTocd(db), size=0.43, color="white",
              duration=200, responseWindow=1500, checkFixationOK=NULL)
    class(s) <- "opiStaticStimulus"
    return(s)
}
#True parameters (variability is determined according to Henson et al. based on threshold)
loc \le list(threshold = 30, fpr = 0.03, fnr = 0.03)
#Function to fit (Gaussian psychometric function - Fixed slope (same as default likelihood in ZEST))
pSeen <- function(domain, tt){{0.03+(1-0.03-0.03)*(1-pnorm(domain,tt,1))}}
# ZEST-like QUEST+ procedure
QP <- QUESTP(Fun = pSeen,
             stimDomain = list(0:40),
             paramDomain = list(seq(0, 40, 1)),stopType="S", stopValue=1.5, maxPresentations=500,
             makeStim = makeStim,
             tt=loc$threshold, fpr=loc$fpr, fnr=loc$fnr,
             verbose = 2)# ZEST
ZE <- ZEST(domain = 0:40,
           stopType="S", stopValue=1.5, maxPresentations=500,
           makeStim = makeStim,
           tt=loc$threshold, fpr=loc$fpr, fnr=loc$fnr,
           verbose = 2)#Plots results
#Henson's FoS function (as implemented in OPI - ground truth)
HensFunction <- function(Th){
    SD \leq - exp(-0.081 \times Th + 3.27)
    SD[SD > 6] <- 6
    return(SD)
}
#Stimulus domain
dB_Domain <- 0:50
```
#### QUESTP 91

```
FoS_QP \leq- pSeen(domain = dB_Domain, tt = QP$final) # Estimated FoS
FoS_ZE <- pSeen(domain = dB_Domain, tt = ZE$final) # Estimated FoS
#Plot (seen stimuli at the top, unseen stimuli at the bottom)
plot(dB_Domain, FoS_QP, type = "l", ylim = c(0, 1), xlab = "dB", ylab = "% seen", col = "blue")
lines(dB_Domain, FoS_ZE, col = "red")
points(QP$respSeq$stimuli, QP$respSeq$responses, pch = 16,
       col = rgb(\text{red} = 0, \text{green} = 0, \text{blue} = 1, \text{alpha} = 0.5))points(ZE$respSeq[1,], ZE$respSeq[2,], pch = 16,
       col = rgb(red = 1, green = 0, blue = 0, alpha = 0.5)legend("bottomleft", legend = c("QUEST+","ZEST","Stimuli QUEST+", "Stimuli ZEST"),
       col=c("blue", "red","blue","red"), lty=c(1,1,0,0),
       pch = c(16, 16, 16, 16), pt.cex = c(0, 0, 1, 1),
       horiz = FALSE, xpd = TRUE, xjust = 0)
abline(v = loc$threshold, lty = "dashed")if (!is.null(opiClose()$err))
  warning("opiClose() failed")
chooseOpi("SimHenson")
if(!is.null(opiInitialize(type="C", cap=6)$err))
  stop("opiInitialize failed")
#########################################################
# This section is for single location QUESTP
# This example fits a broken stick spatial summation function
# with a multi-dimensional stimulus (varying in size and intensity).
# Stimulus sizes are limited to GI, GII, GIII, GIV and GV.
# The example also shows how to use a helper function to
# simulate responses to multi-dimensional stimuli
# (here, the simulated threshold varies based on stimulus size)
#########################################################
makeStim <- function(stim, n) {
  s <- list(x=9, y=9, level=dbTocd(stim[1]), size=stim[2], color="white",
            duration=200, responseWindow=1500, checkFixationOK=NULL)
  class(s) <- "opiStaticStimulus"
  return(s)
}
# Helper function for true threshold (depends on log10(stimulus size),
# diameter assumed to be the second element of stim vector)
ttHelper_SS <- function(location) { # returns a function of (stim)
  ff <- function(stim) stim
  body(ff) <- substitute(
  {return(SensF(log10(pi*(stim[2]/2)^2), c(location$Int1, location$Int2, location$Slo2)))}
  \lambdareturn(ff)
}
# Function of sensivity vs SSize (log10(stimulus area))
SensF <- function(SSize, params){
```

```
Sens <- numeric(length(SSize))
 for (i in 1:length(SSize)){
   Sens[i] <- min(c(params[1] + 10*SSize[i], params[2] + params[3]*SSize[i]))
 }
 Sens[Sens < 0] <- 0
 return(Sens)
}
Sizes <- c(0.1, 0.21, 0.43, 0.86, 1.72)
#True parameters (variability is determined according to Henson et al. based on threshold)
loc \le list(Int1 = 32, Int2 = 28, Slo2 = 2.5, fpr = 0.05, fnr = 0.05, x = 9, y = 9)
# Function to fit (probability of seen given a certain stimulus intensity and size,
# for different parameters)
pSeen <- function(stim, params){
 Th <- SensF(log10(pi*(stim[2]/2)^2), params)
 return(0.03 +
           (1 - 0.03 - 0.03) *
           (1 - pnorm(stim[1], Th, 1)))
}
## Not run:
set.seed(111)
#QUEST+ - takes some time to calculate likelihoods
QP <- QUESTP(Fun = pSeen,
             stimDomain = list(0:50, Sizes),
             paramDomain = list(seq(0, 40, 1), # Domain for total summation intercept
                                seq(0, 40, 1), # Domain for partial summation intercept
                                seq(0, 3, 1)), # Domain for partial summation slope
             stopType="H", stopValue=1, maxPresentations=500,
             makeStim = makeStim,
             ttHelper=ttHelper_SS(loc), tt = 30,
             fpr=loc$fpr, fnr=loc$fnr,
             verbose = 2)#Stimulus sizes
G <- \log 10(c(p i x (0.1/2)^2, pi x (0.21/2)^2, pi x (0.43/2)^2, pi x (0.86/2)^2, pi x (1.72/2)^2));SizesP \leq seq(min(G), max(G), .05)
# True and estimated response
Estim_Summation <- SensF(SizesP, params = QP$final) # Estimated spatial summation
GT_Summation <- SensF(SizesP, params = c(loc$Int1, loc$Int2, loc$Slo2)) # True spatial summation
#Plot
plot(10^SizesP, GT_Summation, type = "l", ylim = c(0, 40), log = "x",
     xlab = "Stimulus area (deg^2)", ylab = "Sensitivity (dB)", col = "blue")
lines(10^SizesP, Estim_Summation, col = "red")
points(pi*(QP$respSeq$stimuli.2/2)^2, QP$respSeq$stimuli.1, pch = 16,
       col = rgb(red = 1, green = 0, blue = 0, alpha = 0.3))
```
#### <span id="page-92-1"></span>RtDbUnits 93

```
legend("top", inset = c(\theta, -2), legend = c("True", "Estimated", "Stimuli"),col=c("blue", "red","red"), lty=c(1,1,0),
       pch = c(16, 16, 16), pt.cex = c(0, 0, 1),
       horiz = TRUE, xpd = TRUE, xjust = 0)
## End(Not run)
if (!is.null(opiClose()$err))
 warning("opiClose() failed")
```
<span id="page-92-0"></span>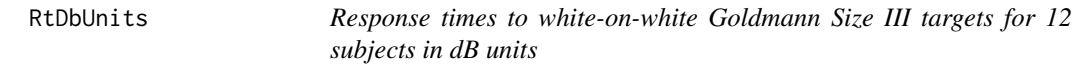

## Description

Response times to white-on-white Goldmann Size III targets for 12 subjects. The second column is the distance of the stimuli from measured threshold in HFA dB units. The threshold was determined by post-hoc fit of FoS curves to the data.

#### Usage

RtDbUnits

## Format

An object of class data. frame with 30620 rows and 3 columns.

#### Details

A data frame with 30620 observations on the following 3 variables.

Rt Reaction time in ms.

Dist Distance of stimuli from threshold in dB.

Person Identifier of each subject.

# References

A.M. McKendrick, J. Denniss and A. Turpin. "Response times across the visual field: empirical observations and application to threshold determination". Vision Research 101 2014.

# See Also

[RtSigmaUnits](#page-93-0)

<span id="page-93-1"></span><span id="page-93-0"></span>

# Description

Response times to white-on-white Goldmann Size III targets for 12 subjects. The second column is the distance of the stimuli from measured threshold in 'sigma' units. The threshold was determined by post-hoc fit of a cummulative gaussian FoS curve to the data for each location and subject. Sigma is the standard deviation of the fitted FoS.

#### Usage

RtSigmaUnits

# Format

An object of class data. frame with 30620 rows and 3 columns.

## Details

A data frame with 30620 observations on the following 3 variables.

Rt Reaction time in ms.

Dist Distance of stimuli from threshold in sigma units.

Person Identifier of each subject.

# References

A.M. McKendrick, J. Denniss and A. Turpin. "Response times across the visual field: empirical observations and application to threshold determination". Vision Research 101 2014.

# See Also

**[RtDbUnits](#page-92-0)** 

#### <span id="page-94-0"></span>ZEST *ZEST*

#### Description

An implementation of the Bayesian test procedures of King-Smith et al. and Watson and Pelli. Note that we use the term pdf throughout as in the original paper, even though they are discrete probability functions in this implementation.

#### Usage

```
ZEST(
  domain = 0:40,
 prior = rep(1/length(domain), length(domain)),
  likelihood = sapply(domain, function(tt) 0.03 + (1 - 0.03 - 0.03) * (1 -stats::pnorm(domain, tt, 1))),
  stopType = "S",stopValue = 1.5,
 minStimulus = utils::head(domain, 1),
 maxStimulus = utils::tail(domain, 1),
 maxSearchLimit = 2,
 minNotSeenLimit = 2,
 maxPresentations = 100,
 minInterStimInterval = NA,
 maxInterStimInterval = NA,
 verbose = 0,
 makeStim,
  stimChoice = "mean",
  ...
\mathcal{E}ZEST.start(
  domain = 0:40,
  prior = rep(1/length(domain), length(domain)),
 likelihood = sapply(domain, function(tt) 0.03 + (1 - 0.03 - 0.03) * (1 -stats::pnorm(domain, tt, 1))),
  stopType = "S",
  stopValue = 1.5,
 minStimulus = utils::head(domain, 1),
 maxStimulus = utils::tail(domain, 1),
 maxSearchLimit = 2,
 minNotSeenLimit = 2,
 maxPresentations = 100,
 makeStim,
  stimChoice = "mean",
  ...
)
```

```
ZEST.step(state, nextStim = NULL, fixedStimValue = NA, fixedResponse = NA)
```
ZEST.stop(state)

ZEST.final(state)

# Arguments

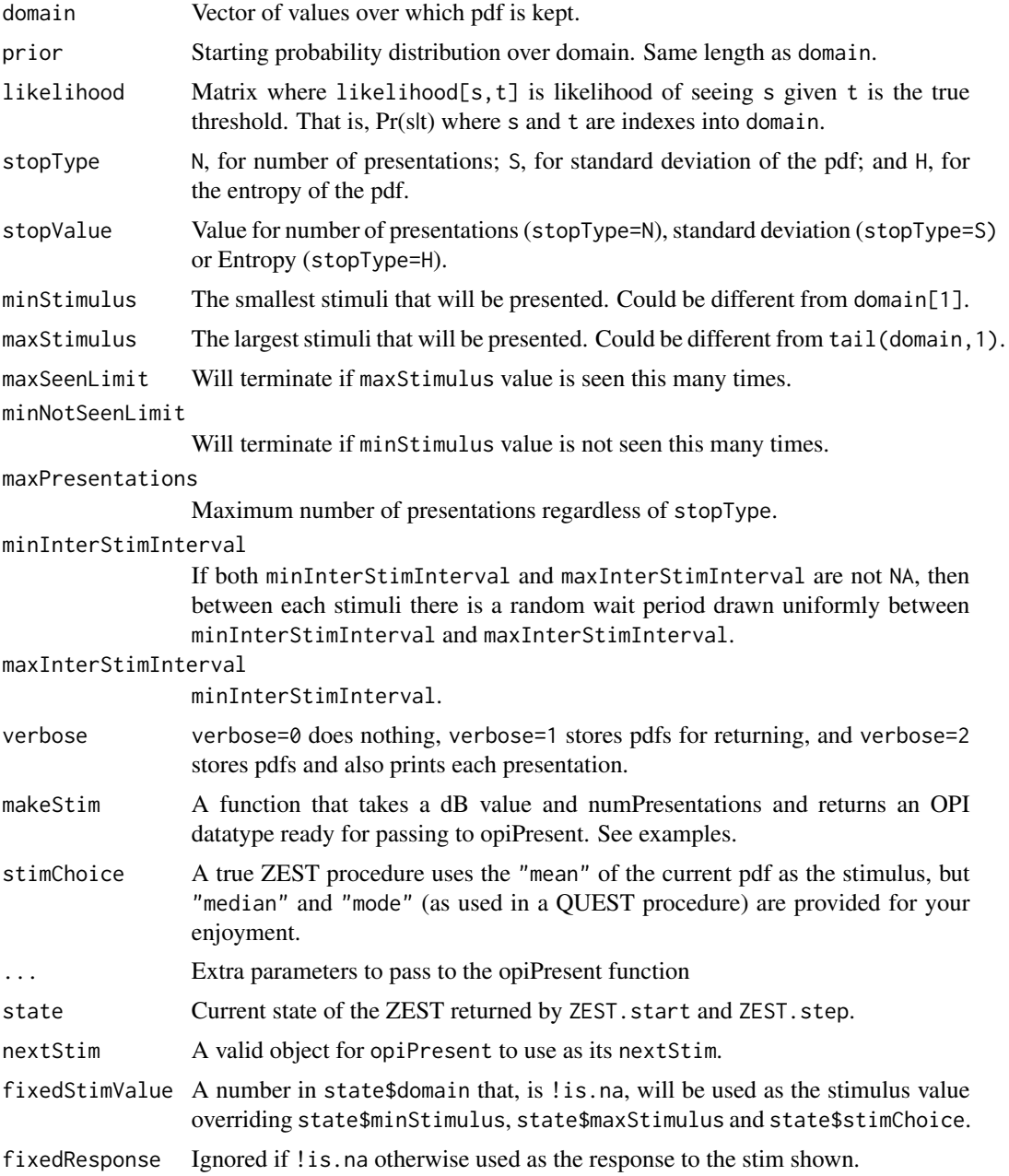

## $ZEST$  97

# Details

This is an implementation of King-Smith et al.'s ZEST procedure and Watson and Pelli's QUEST procedure. All presentations are rounded to an element of the supplied domain.

Note this function will repeatedly call opiPresent for a stimulus until opiPresent returns NULL (ie no error occurred).

The checkFixationOK function is called (if present in stim made from makeStim) after each presentation, and if it returns FALSE, the pdf for that location is not changed (ie the presentation is ignored), but the stim, number of presentations etc is recorded in the state.

If more than one ZEST is to be interleaved (for example, testing multiple locations), then the ZEST.start, ZEST.step, ZEST.stop and ZEST.final calls can maintain the state of the ZEST after each presentation, and should be used. If only a single ZEST is required, then the simpler ZEST can be used, which is a wrapper for the four functions that maintain state. See examples below.

# Value

#### Single location:

ZEST returns a list containing

- npres Total number of presentations used.
- respSeq Response sequence stored as a matrix: row 1 is dB values of stimuli, row 2
- is 1/0 for seen/not-seen, row 3 is fixated 1/0 (always 1 if checkFixationOK not
- present in stim objects returned from makeStim).
- pdfs If verbose is bigger than 0, then this is a list of the pdfs used for each presentation, otherwise NULL.
- final The mean/median/mode of the final pdf, depending on stimChoice, which is the determined threshold.
- opiResp A list of responses received from each successful call to opiPresent within ZEST.

#### Multilple locations:

ZEST.start returns a list that can be passed to ZEST.step, ZEST.stop, and ZEST.final. It represents the state of a ZEST at a single location at a point in time and contains the following.

- name ZEST.
- pdf Current pdf: vector of probabilities the same length as domain.
- numPresentations The number of times ZEST.step has been called on this state.
- stimuli A vector containing the stimuli used at each call of ZEST. step.
- responses A vector containing the responses received at each call of ZEST.step.
- responseTimes A vector containing the response times received at each call of ZEST.step.
- fixated A vector containing TRUE/FALSE if fixation was OK according to checkFixationOK for each call of ZEST.step (defaults to TRUE if checkFixationOK not present).
- opiResp A list of responses received from each call to opiPresent within ZEST.step.
- A copy of all of the parameters supplied to ZEST.start: domain, likelihood, stopType, stopValue, minStimulus, maxStimulus, maxSeenLimit, minNotSeenLimit, maxPresentations, makeStim, stimChoice, currSeenLimit, currNotSeenLimit, and opiParams.

<span id="page-97-0"></span>ZEST.step returns a list containing \* state The new state after presenting a stimuli and getting a response. \* resp The return from the opiPresent call that was made.

ZEST.stop returns TRUE if the ZEST has reached its stopping criteria, and FALSE otherwise.

ZEST.final returns an estimate of threshold based on state. If state\$stimChoice is mean then the mean is returned. If state\$stimChoice is mode then the mode is returned. If state\$stimChoice is median then the median is returned.

A list containing \* state The new state after presenting a stimuli and getting a response. \* resp The return from the opiPresent call that was made.

#### References

P.E. King-Smith, S.S. Grigsny, A.J. Vingrys, S.C. Benes, and A. Supowit. "Efficient and Unbiased Modifications of the QUEST Threshold Method: Theory, Simulations, Experimental Evaluation and Practical Implementation", Vision Research 34(7) 1994. Pages 885-912.

A.B. Watson and D.G. Pelli. "QUEST: A Bayesian adaptive psychophysical method", Perception and Psychophysics 33 1983. Pages 113-l20.

A. Turpin, P.H. Artes and A.M. McKendrick "The Open Perimetry Interface: An enabling tool for clinical visual psychophysics", Journal of Vision 12(11) 2012.

#### See Also

[dbTocd](#page-4-0), [opiPresent](#page-43-0)

# Examples

```
chooseOpi("SimHenson")
if(!is.null(opiInitialize(type="C", cap=6)$err))
  stop("opiInitialize failed")
##############################################
# This section is for single location ZESTs
##############################################
# Stimulus is Size III white-on-white as in the HFA
makeStim <- function(db, n) {
  s <- list(x=9, y=9, level=dbTocd(db), size=0.43, color="white",
            duration=200, responseWindow=1500, checkFixationOK=NULL)
  class(s) <- "opiStaticStimulus"
  return(s)
}
repp <- function(...) sapply(1:50, function(i) ZEST(makeStim=makeStim, ...))
a <- repp(stopType="H", stopValue= 3, verbose=0, tt=30, fpr=0.03)
b <- repp(stopType="S", stopValue=1.5, verbose=0, tt=30, fpr=0.03)
c <- repp(stopType="S", stopValue=2.0, verbose=0, tt=30, fpr=0.03)
d <- repp(stopType="N", stopValue= 50, verbose=0, tt=30, fpr=0.03)
e \leq - repp(prior=dnorm(0:40, m=0, s=5), tt=30, fpr=0.03)
f <- repp(prior=dnorm(0:40,m=10,s=5), tt=30, fpr=0.03)
g <- repp(prior=dnorm(0:40,m=20,s=5), tt=30, fpr=0.03)
h <- repp(prior=dnorm(0:40,m=30,s=5), tt=30, fpr=0.03)
```

```
layout(matrix(1:2,1,2))
boxplot(lapply(list(a,b,c,d,e,f,g,h), function(x) unlist(x["final",])))
boxplot(lapply(list(a,b,c,d,e,f,g,h), function(x) unlist(x["npres",])))
##############################################
# This section is for multiple ZESTs
##############################################
makeStimHelper <- function(db,n, x, y) { # returns a function of (db, n)ff <- function(db, n) db+n
 body(ff) <- substitute({
    s <- list(x=x, y=y, level=dbTocd(db), size=0.43, color="white",
             duration=200, responseWindow=1500, checkFixationOK=NULL)
   class(s) <- "opiStaticStimulus"
   return(s)
 }, list(x=x,y=y))
 return(ff)
}
# List of (x, y, true threshold) triples
locations <- list(c(9,9,30), c(-9,-9,32), c(9,-9,31), c(-9,9,33))
# Setup starting states for each location
states <- lapply(locations, function(loc) {
 ZEST.start(
   domain=-5:45,
   minStimulus=0,
   maxStimulus=40,
   makeStim=makeStimHelper(db,n,loc[1],loc[2]),
   stopType="S", stopValue= 1.5, tt=loc[3], fpr=0.03, fnr=0.01)})
# Loop through until all states are "stop"
while(!all(st <- unlist(lapply(states, ZEST.stop)))) {
 i \leq which(!st) \qquad # choose a random,
 i \leq i[runif(1, min=1, max=length(i))] # unstopped state
 r <- ZEST.step(states[[i]]) # step it
 states[[i]] <- r$state # update the states
}
finals <- lapply(states, ZEST.final) # get final estimates of threshold
for(i in 1:length(locations)) {
 #cat(sprintf("Location (%+2d,%+2d) ",locations[[i]][1], locations[[i]][2]))
 #cat(sprintf("has threshold %4.2f\n", finals[[i]]))
}
if (!is.null(opiClose()$err))
 warning("opiClose() failed")
```
# **Index**

∗ datasets .opi\_env, [4](#page-3-0) ∗ dataset RtDbUnits, [93](#page-92-1) RtSigmaUnits, [94](#page-93-1) .opi\_env, [4](#page-3-0) cdTodb, [4](#page-3-0) chooseOPI, [5](#page-4-1) chooseOpi *(*chooseOPI*)*, [5](#page-4-1) dbTocd, [5,](#page-4-1) *[8](#page-7-0)*, *[11](#page-10-0)*, *[18](#page-17-0)*, *[21](#page-20-0)*, *[88](#page-87-0)*, *[98](#page-97-0)* degTopix, [6](#page-5-0) fourTwo.final *(*fourTwo.start*)*, [7](#page-6-0) fourTwo.start, [7,](#page-6-0) *[11](#page-10-0)* fourTwo.step *(*fourTwo.start*)*, [7](#page-6-0) fourTwo.stop *(*fourTwo.start*)*, [7](#page-6-0) FT, *[8](#page-7-0)*, [9](#page-8-0) getTargetStim *(*QUESTP*)*, [84](#page-83-0) kowa.presentKinetic, [12,](#page-11-0) *[52](#page-51-0)* kowa.presentStatic, [13,](#page-12-0) *[52](#page-51-0)* kowa.presentTemporal, [14,](#page-13-0) *[52](#page-51-0)* KTPsi, [15](#page-14-0) MOCS, [19](#page-18-0) octo900.presentKinetic, [23,](#page-22-0) *[53](#page-52-0)* octo900.presentStatic, [24,](#page-23-0) *[53](#page-52-0)* octo900.presentTemporal, [25,](#page-24-0) *[53](#page-52-0)* open\_socket, [26](#page-25-0) opiClose, [27](#page-26-0) opiClose(), *[27](#page-26-0)[–30](#page-29-0)* opiClose\_for\_Compass, [27](#page-26-0) opiClose\_for\_Compass(), *[27](#page-26-0)* opiClose\_for\_Display, [28](#page-27-0) opiClose\_for\_Display(), *[27](#page-26-0)* opiClose\_for\_ImoVifa, [28](#page-27-0) opiClose\_for\_ImoVifa(), *[27](#page-26-0)*

opiClose\_for\_KowaAP7000, [29](#page-28-0) opiClose\_for\_O600, [29](#page-28-0) opiClose\_for\_Octopus900, [29](#page-28-0) opiClose\_for\_Octopus900(), *[27](#page-26-0)* opiClose\_for\_PhoneHMD, [30](#page-29-0) opiClose\_for\_PhoneHMD(), *[27](#page-26-0)* opiClose\_for\_PicoVR, [30](#page-29-0) opiClose\_for\_PicoVR(), *[27](#page-26-0)* opiClose\_for\_SimGaussian, [31](#page-30-0) opiClose\_for\_SimGaussian(), *[27](#page-26-0)* opiClose\_for\_SimHenson, [31](#page-30-0) opiClose\_for\_SimHenson(), *[27](#page-26-0)* opiClose\_for\_SimHensonRT, [31](#page-30-0) opiClose\_for\_SimNo, [32](#page-31-0) opiClose\_for\_SimNo(), *[27](#page-26-0)* opiClose\_for\_SimYes, [32](#page-31-0) opiClose\_for\_SimYes(), *[27](#page-26-0)* opiInitialise, [32](#page-31-0) opiInitialise(), *[33](#page-32-0)[–39](#page-38-0)* opiInitialise\_for\_Compass, [33](#page-32-0) opiInitialise\_for\_Compass(), *[33](#page-32-0)* opiInitialise\_for\_Display, [34](#page-33-0) opiInitialise\_for\_Display(), *[33](#page-32-0)* opiInitialise\_for\_ImoVifa, [35](#page-34-0) opiInitialise\_for\_ImoVifa(), *[33](#page-32-0)* opiInitialise\_for\_KowaAP7000, [35](#page-34-0) opiInitialise\_for\_O600, [36](#page-35-0) opiInitialise\_for\_Octopus900, [37](#page-36-0) opiInitialise\_for\_Octopus900(), *[33](#page-32-0)* opiInitialise\_for\_PhoneHMD, [38](#page-37-0) opiInitialise\_for\_PhoneHMD(), *[33](#page-32-0)* opiInitialise\_for\_PicoVR, [39](#page-38-0) opiInitialise\_for\_PicoVR(), *[33](#page-32-0)* opiInitialise\_for\_SimGaussian, [40](#page-39-0) opiInitialise\_for\_SimGaussian(), *[33](#page-32-0)* opiInitialise\_for\_SimHenson, [41](#page-40-0) opiInitialise\_for\_SimHenson(), *[33](#page-32-0)* opiInitialise\_for\_SimHensonRT, [42](#page-41-0) opiInitialise\_for\_SimNo, [43](#page-42-0)

## $I$ NDEX  $101$

opiInitialise\_for\_SimNo(), *[33](#page-32-0)* opiInitialise\_for\_SimYes, [43](#page-42-0) opiInitialise\_for\_SimYes(), *[33](#page-32-0)* opiInitialize *(*opiInitialise*)*, [32](#page-31-0) opiInitialize(), *[25](#page-24-0)*, *[40](#page-39-0)* opiKineticStimulus, [44](#page-43-1) opiPresent, *[8](#page-7-0)*, *[11](#page-10-0)*, *[16](#page-15-0)*, *[18](#page-17-0)*, *[21](#page-20-0)*, *[40](#page-39-0)*, [44,](#page-43-1) *[88](#page-87-0)*, *[98](#page-97-0)* opiPresent(), *[13,](#page-12-0) [14](#page-13-0)*, *[23–](#page-22-0)[25](#page-24-0)*, *[46](#page-45-0)*, *[48,](#page-47-0) [49](#page-48-0)*, *[51](#page-50-0)[–54](#page-53-0)*, *[56](#page-55-0)*, *[58,](#page-57-0) [59](#page-58-0)* opiPresent\_for\_Compass, [45](#page-44-0) opiPresent\_for\_Compass(), *[44](#page-43-1)* opiPresent\_for\_Display, [46](#page-45-0) opiPresent\_for\_Display(), *[44](#page-43-1)* opiPresent\_for\_ImoVifa, [49](#page-48-0) opiPresent\_for\_ImoVifa(), *[44](#page-43-1)* opiPresent\_for\_KowaAP7000, [51](#page-50-0) opiPresent\_for\_O600, [52](#page-51-0) opiPresent\_for\_Octopus900, [53](#page-52-0) opiPresent\_for\_Octopus900(), *[44](#page-43-1)* opiPresent\_for\_PhoneHMD, [54](#page-53-0) opiPresent\_for\_PhoneHMD(), *[44](#page-43-1)* opiPresent\_for\_PicoVR, [56](#page-55-0) opiPresent\_for\_PicoVR(), *[44](#page-43-1)* opiPresent\_for\_SimGaussian, [59](#page-58-0) opiPresent\_for\_SimGaussian(), *[44](#page-43-1)* opiPresent\_for\_SimHenson, [60](#page-59-0) opiPresent\_for\_SimHenson(), *[44](#page-43-1)* opiPresent\_for\_SimHensonRT, [61](#page-60-0) opiPresent\_for\_SimNo, [62](#page-61-0) opiPresent\_for\_SimNo(), *[44](#page-43-1)* opiPresent\_for\_SimYes, [63](#page-62-0) opiPresent\_for\_SimYes(), *[44](#page-43-1)* opiQueryDevice, [63](#page-62-0) opiQueryDevice(), *[64–](#page-63-0)[68](#page-67-0)* opiQueryDevice\_for\_Compass, [64](#page-63-0) opiQueryDevice\_for\_Compass(), *[63](#page-62-0)* opiQueryDevice\_for\_Display, [64](#page-63-0) opiQueryDevice\_for\_Display(), *[63](#page-62-0)* opiQueryDevice\_for\_ImoVifa, [65](#page-64-0) opiQueryDevice\_for\_ImoVifa(), *[63](#page-62-0)* opiQueryDevice\_for\_KowaAP7000, [65](#page-64-0) opiQueryDevice\_for\_O600, [66](#page-65-0) opiQueryDevice\_for\_Octopus900, [67](#page-66-0) opiQueryDevice\_for\_Octopus900(), *[63](#page-62-0)* opiQueryDevice\_for\_PhoneHMD, [67](#page-66-0) opiQueryDevice\_for\_PhoneHMD(), *[63](#page-62-0)* opiQueryDevice\_for\_PicoVR, [68](#page-67-0) opiQueryDevice\_for\_PicoVR(), *[63](#page-62-0)*

opiQueryDevice\_for\_SimGaussian, [68](#page-67-0) opiQueryDevice\_for\_SimGaussian(), *[63](#page-62-0)* opiQueryDevice\_for\_SimHenson, [69](#page-68-0) opiQueryDevice\_for\_SimHenson(), *[63](#page-62-0)* opiQueryDevice\_for\_SimHensonRT, [69](#page-68-0) opiQueryDevice\_for\_SimNo, [69](#page-68-0) opiQueryDevice\_for\_SimNo(), *[63](#page-62-0)* opiQueryDevice\_for\_SimYes, [70](#page-69-1) opiQueryDevice\_for\_SimYes(), *[63](#page-62-0)* opiSetBackground, [70](#page-69-1) opiSetup, [70](#page-69-1) opiSetup(), *[25](#page-24-0)*, *[45](#page-44-0)*, *[70](#page-69-1)[–76](#page-75-0)*, *[78](#page-77-0)[–80](#page-79-0)* opiSetup\_for\_Compass, [71](#page-70-0) opiSetup\_for\_Compass(), *[71](#page-70-0)* opiSetup\_for\_Display, [72](#page-71-0) opiSetup\_for\_Display(), *[71](#page-70-0)* opiSetup\_for\_ImoVifa, [73](#page-72-0) opiSetup\_for\_ImoVifa(), *[71](#page-70-0)* opiSetup\_for\_KowaAP7000, [75](#page-74-0) opiSetup\_for\_O600, [75](#page-74-0) opiSetup\_for\_Octopus900, [76](#page-75-0) opiSetup\_for\_Octopus900(), *[71](#page-70-0)* opiSetup\_for\_PhoneHMD, [78](#page-77-0) opiSetup\_for\_PhoneHMD(), *[71](#page-70-0)* opiSetup\_for\_PicoVR, [79](#page-78-0) opiSetup\_for\_PicoVR(), *[71](#page-70-0)* opiSetup\_for\_SimGaussian, [81](#page-80-0) opiSetup\_for\_SimGaussian(), *[71](#page-70-0)* opiSetup\_for\_SimHenson, [81](#page-80-0) opiSetup\_for\_SimHenson(), *[71](#page-70-0)* opiSetup\_for\_SimHensonRT, [82](#page-81-0) opiSetup\_for\_SimNo, [82](#page-81-0) opiSetup\_for\_SimNo(), *[71](#page-70-0)* opiSetup\_for\_SimYes, [83](#page-82-0) opiSetup\_for\_SimYes(), *[71](#page-70-0)* opiStaticStimulus, [83](#page-82-0) opiTemporalStimulus, [83](#page-82-0)

pixTodeg, [84](#page-83-0)

QUESTP, [84](#page-83-0)

RtDbUnits, [93,](#page-92-1) *[94](#page-93-1)* RtSigmaUnits, *[93](#page-92-1)*, [94](#page-93-1)

ZEST, [95](#page-94-0)